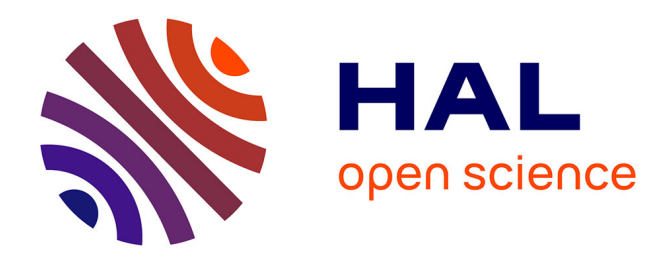

#### Analytical modeling and design of high temperature superconducting machine

Thierry Lubin

#### ► To cite this version:

Thierry Lubin. Analytical modeling and design of high temperature superconducting machine. École thématique. HTS Motors School, Nancy, France. 2020. hal-03015447

#### HAL Id: hal-03015447 https://hal.science/hal-03015447

Submitted on 19 Nov 2020

**HAL** is a multi-disciplinary open access archive for the deposit and dissemination of scientific research documents, whether they are published or not. The documents may come from teaching and research institutions in France or abroad, or from public or private research centers. L'archive ouverte pluridisciplinaire **HAL**, est destinée au dépôt et à la diffusion de documents scientifiques de niveau recherche, publiés ou non, émanant des établissements d'enseignement et de recherche français ou étrangers, des laboratoires publics ou privés.

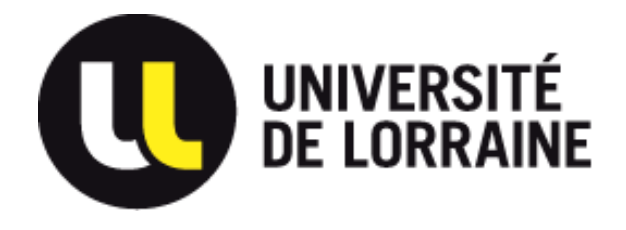

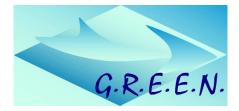

# ANALYTICAL MODELING AND DESIGN OF HTS MACHINES

Thierry Lubin

Research Group in Electrical Engineering (GREEN), Nancy, France

Email: thierry, lubin@univ-lorraine, fr

High Temperature Superconducting Motor School August 31 – September 4, 2020, Nancy, France

### **Presentation Outline**

- Speaker Biography (short)
- □ Topology of the studied HTS machine

□ 2D (Semi)-Analytical Model : assumptions, equations, solution...and discussion

- Back EMF and Torque computation
- □ Results: Matlab Programm, comparison with FEM

 Multi-Objective Design Optimization with GA:
 P = 3 MW, N = 3000 rpm, PTM > 20 kW/Kg (Electrical aircraft application, or other...)

**Discussions and questions during the presentation** 

# **Speaker Biography**

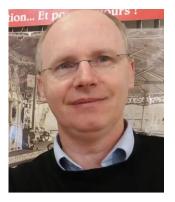

**1994:** Msc. in electrical engineering, Paris 6, France + "agrégation" in applied physical sciences (to teach in high school),

**2003:** Ph.D. degree in electrical engineering, Nancy, France. *"Modeling and control of a Synchronous Reluctance Machine with magnetic saturation effects"* 

**2016:** HDR (Habilitation) degree in electrical engineering, Nancy, France (confers the right to be sole advisor of a PhD student). *"Contribution to the analytical modeling of electromagnetic actuators"* 

Since 2007 : Associate Professor in electrical engineering at Nancy Before 2007: High school teacher

#### Teaching topics (Master degree):

- Electrical machines: modeling, design and control.
- AC electrical power network: modeling, power quality, protection.
- High power wind turbine: electrical part (machine, power electronics, control).

#### Research topics:

- 2D and 3D analytical modeling of electrical machines for their design
- Contactless torque transmissions by magnetic gears and couplers
- Applied superconductivity in electrical engineering

Author and co-author of more than 100 research papers in peer-reviewed journals and international conferences : <u>https://cv.archives-ouvertes.fr/thierry-lubin</u>

### Why studied HTS machines?

For high power electrical machines (MW) Lightweight and better efficiency

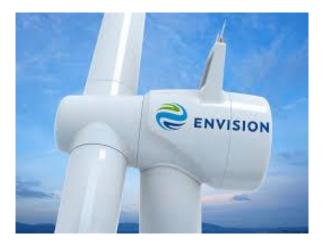

Off-Shore Wind turbine EcoSwing Project (2019) 3.6MW ; 15 rpm (- 40% weight compare to conventional system)

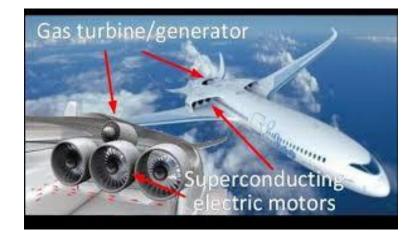

More Electrical Aircraft Motor propulsion 1-5 MW ; 3000-6000 rpm Power to Mass ratio > 20 kW/kg Impossible with conventional technology (5 kW/Kg, PMs, copper)

# **Topology of the studied HTS machine**

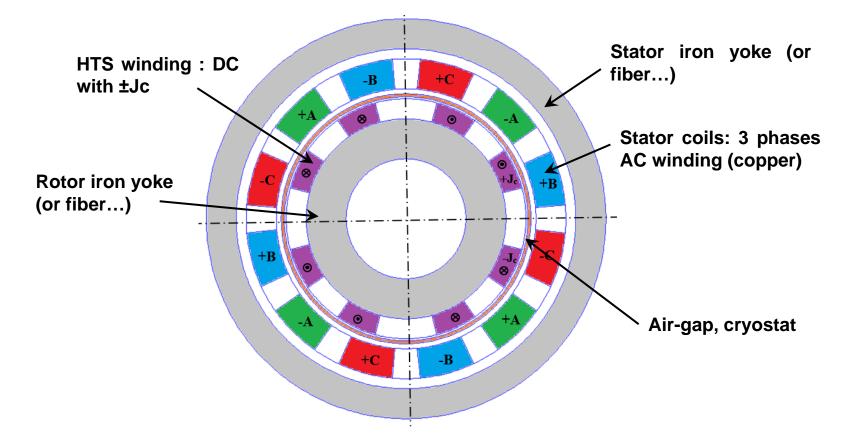

- Superconducting Synchronous Radial flux machine (axial flux is possible but more complicated to model due to the 3D effect....)
- Slotless machine: inductor with HTS winding (not possible with copper due to the Joule losses, sometimes with PM...)
- Rotor HTS winding or bulk: ±Jc with Jc = 200 A/mm<sup>2</sup> at 20-30K (more complex model next days, the cooling is not studied here)
- Three phase stator AC winding: Js<sub>rms</sub> = 20A/mm<sup>2</sup> (possible with water or oil forced cooling, look at electrical vehicle for example, Litz wire to reduce AC losses)

## **HTS** wires : J<sub>c</sub>(B,T) characteristics

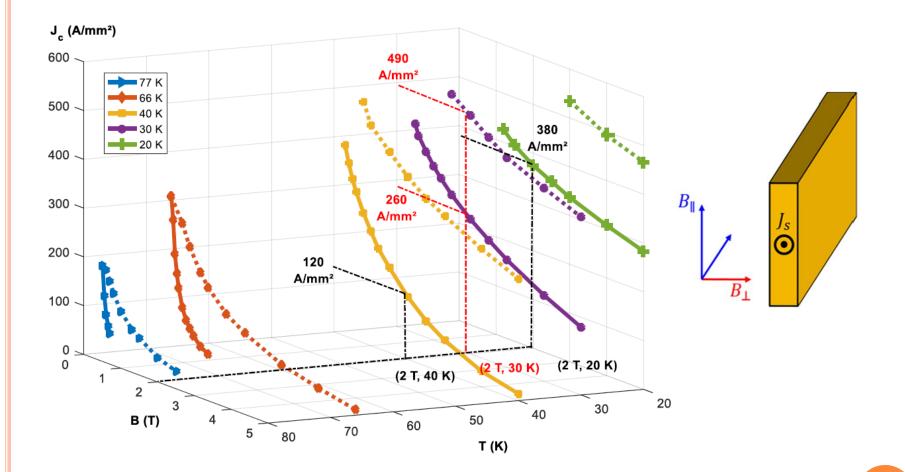

 Jc = 200 A/mm<sup>2</sup> at 30K is correct but this should be include in the design procedure (not done here)... Perhaps the maximal constraint is on the end-winding (3D model....)

### What we want to obtain « by hand »!

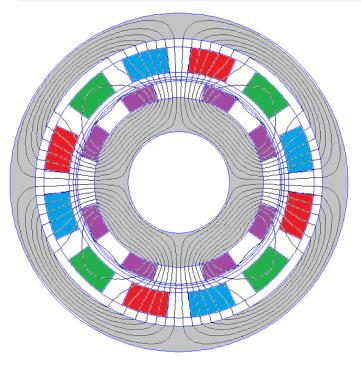

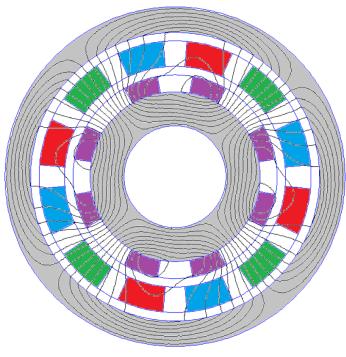

No-load: back EMF computation

Full-load (90°): Torque computation

#### A very fast and accurate model is needed if we want to use it with an optimization procedure : Analytical model First step design (cooling, ac losses....)!

We will consider all the source terms (rotor and stator) in the analytical model but this is not mandatory, it depends on what we want to study!

- The torque can be computed by the Laplace force by only knowing the rotor magnetic field distribution.
- But if we want to know the armature reaction (harmonic terms) on the HTS winding (AC losses computation...), we have to compute it!

### **Physical and Geometrical parameters**

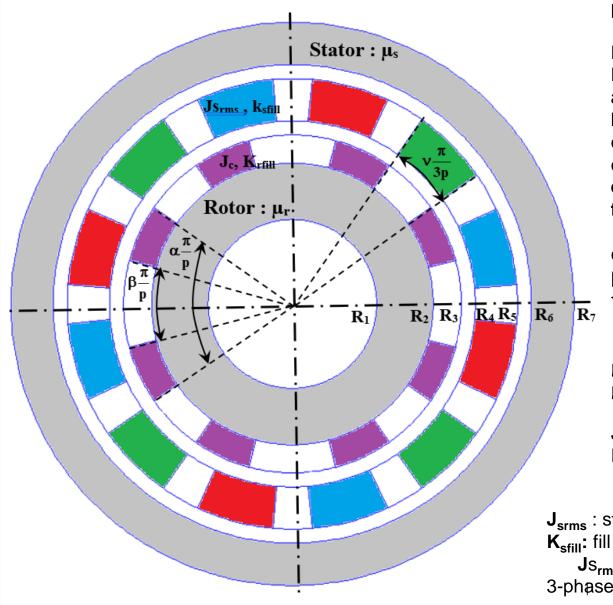

p : pole-pairs number

L : axial length  $R_1$ : inner radius of the rotor  $a = R_2 - R_1$  : thickness rotor yoke  $b = R_3 - R_2$  : thickness HTS winding  $c = R_4 - R_3$  : air-gap thickness  $d = R_5 - R_4$  : thickness stator winding  $e = R_6 - R_5$  : 2<sup>nd</sup> air-gap thickness  $f = R_7 - R_6$  : thickness stator yoke  $\alpha$  : outer opening of HTS coils  $\beta$  : innerr opening of the HTS coils

v : opening of the stator coils **0**<α;β;ν;<**1** 

 $\mu_s$ : stator yoke relative permeability  $\mu_r$ : rotor yoke relative permeability

 $J_c$  : critical current of the HTS coils  $K_{rfill}$ : fill factor HTS coils  $J_c = 200 \text{ A/mm}^2$ ;  $K_{rfill} = 0.7$ 

 $J_{srms} : stator RMS current density \\ K_{sfill}: fill factor stator coils \\ Js_{rms} = 20 \text{ A/mm}^2; \text{ K}_{sfill} = 0,5 \\ 3-phase distibuted stator winding$ 

### **Model and Assumptions**

#### 8 homogeneous cylindrical regions with periodicity of $2\pi/p$

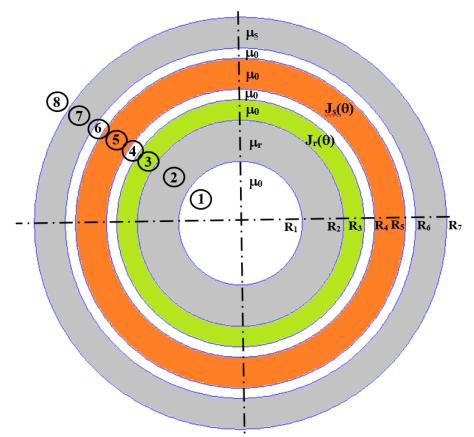

- Perfect cylindrical geometry: cylindrical coordinates (r,  $\theta$ )
- End-effects are neglected: 2D analytical model
- Constant permeability for the iron parts: magnetic saturation is not 9 taken into account (be careful that B<2T in the iron for the simulation!!)
- Current in the coils is imposed (stator and rotor): equivalent current density distribution  $J_s(\theta)$  and  $J_r(\theta)$

# **2D field problem in cylindrical coordinates**

- Current density  $\mathbf{J} = (0, 0, J_z)$
- Vector magnetic potential  $\mathbf{A} = (0, 0, A_z)$
- Magnetic field strength  $\mathbf{H} = (H_r, H_{\theta}, O)$
- Flux density  $\mathbf{B} = (B_r, B_{\theta}, O)$

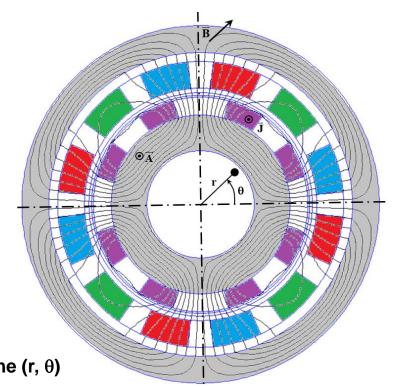

Motor section in the plane (r,  $\theta$ )

## Maxwell's equations and Boundary conditions at radius R<sub>i</sub>

 $\nabla \times H = J$   $\nabla \cdot B = 0$ with  $B = \mu_0 \mu_r H$  (linear and no magnet) J: current density in the coils

Magnetic vector potential formulation :  $A = A_z(r, \theta) u_z$ 

 $\nabla \cdot B = 0 \rightarrow B = \nabla \times A$  with  $\nabla \cdot A = 0$ 

 $\Delta A = -\mu_0 J \quad (\text{regions 3 and 5})$  $\Delta A = 0 \quad (\text{for the other regions})$ 

i+'

R,

Continuity of the normal component of the flux density:

$$B_{r_i}(R_i,\theta) = B_{r_{i+1}}(R_i,\theta) \rightarrow A_i(R_i,\theta) = A_{i+1}(R_i,\theta)$$

• Continuity of the tangential component of the magnetic field:

$$H_{\theta i}(R_{i},\theta) = H_{\theta i+1}(R_{i},\theta) \rightarrow \frac{1}{\mu_{i}} \left. \frac{\partial A_{i}}{\partial r} \right|_{R_{i}} = \frac{1}{\mu_{i+1}} \left. \frac{\partial A_{i+1}}{\partial r} \right|_{R_{i}}$$

#### **Partial Differential Equations to solve**

$$\frac{\partial^2 A_3}{\partial r^2} + \frac{1}{r} \frac{\partial A_3}{\partial r} + \frac{1}{r^2} \frac{\partial^2 A_3}{\partial \theta^2} = -\mu_0 J_r(\theta) \quad \text{for region 3 (HTS windings)}$$
$$\frac{\partial^2 A_5}{\partial r^2} + \frac{1}{r} \frac{\partial A_5}{\partial r} + \frac{1}{r^2} \frac{\partial^2 A_5}{\partial \theta^2} = -\mu_0 J_s(\theta) \quad \text{for region 5 (stator windings)}$$
$$\frac{\partial^2 A_i}{\partial r^2} + \frac{1}{r} \frac{\partial A_i}{\partial r} + \frac{1}{r^2} \frac{\partial^2 A_i}{\partial \theta^2} = 0 \quad \text{for other regions (i = 1, 2, 4, 6, 7 \text{ and 8)}}$$

• Source terms: Stator and rotor current density distribution

$$J_{r}(\theta) = \sum_{n=1,3,5...}^{N} J_{rn} \sin\left(np\left(\theta + \delta\right)\right) \qquad J_{s}(\theta) = \sum_{n=1,3,5...}^{N} J_{sn} \sin\left(np\theta\right)$$

With  $J_{rn}$  and  $J_{sn}$  to be determinate (next slides),  $\delta$  is the load angle attached to the rotor

• Periodic problem with a period equal to  $2\pi/p$ , the solution in each region can be write as

$$A_{i}(r,\theta) = \sum_{n=1,3,5...}^{N} A_{in}(r) \sin(np(\theta+\alpha))$$

#### **Complex notation (more compact)**

$$A_{i}(r,\theta) = \sum_{n=1,3,5...}^{N} A_{in}(r) \sin(np(\theta+\alpha)) \rightarrow A_{i}(r,\theta) = \operatorname{Im}\left(\sum_{n=1,3,5...}^{N} \underline{A}_{in}(r)e^{jnp\theta}\right)$$

The PDE (region 3) becomes an ODE complex equation (Euler):

$$\frac{\partial^2 A_3}{\partial r^2} + \frac{1}{r} \frac{\partial A_3}{\partial r} + \frac{1}{r^2} \frac{\partial^2 A_3}{\partial \theta^2} = -\mu_0 J_r(\theta) \quad \rightarrow \quad r^2 \frac{d^2 \underline{A}_{3n}}{dr^2} + r \frac{d \underline{A}_{3n}}{dr} - (np)^2 \underline{A}_{3n} = -\mu_0 r^2 \underline{J}_{m}$$

Solution of the Euler equation:

$$\underline{A}_{3n}(r) = \underline{K}_{1}r^{np} + \underline{K}_{2}r^{-np} + \underline{A}_{p}(r)$$

Where  $\underline{K}_1$  and  $\underline{K}_2$  are the integration constants that will be computed from the interface conditions and  $\underline{A}_p(\mathbf{r})$  is the particular solution :

$$\underline{A}_{p}(r) = \begin{cases} \mu_{0} \frac{r^{2}}{(np)^{2} - 4} \underline{J}_{m} & \text{for } np \neq 2\\ \frac{1}{16} \mu_{0} r^{2} (1 - 4 \ln r) \underline{J}_{m} & \text{for } np = 2 \end{cases}$$

#### **Solution in the different regions**

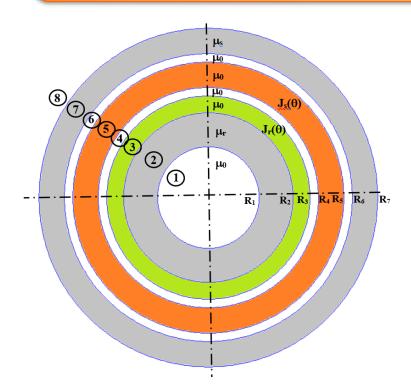

$$\underline{A}_{1n}(r) = \underline{K}_{1}r^{np}$$

$$\underline{A}_{2n}(r) = \underline{K}_{2}r^{np} + \underline{K}_{3}r^{-np}$$

$$\underline{A}_{3n}(r) = \underline{K}_{4}r^{np} + \underline{K}_{5}r^{-np} + \underline{A}_{p3}(r)$$

$$\underline{A}_{4n}(r) = \underline{K}_{6}r^{np} + \underline{K}_{7}r^{-np}$$

$$\underline{A}_{5n}(r) = \underline{K}_{8}r^{np} + \underline{K}_{9}r^{-np} + \underline{A}_{p5}(r)$$

$$\underline{A}_{6n}(r) = \underline{K}_{10}r^{np} + \underline{K}_{11}r^{-np}$$

$$\underline{A}_{7n}(r) = \underline{K}_{12}r^{np} + \underline{K}_{13}r^{-np}$$

$$\underline{A}_{8n}(r) = \underline{K}_{14}r^{-np}$$

$$\underline{A}_{p3}(r) = \begin{cases} \mu_0 \frac{r^2}{(np)^2 - 4} \underline{J}_m & \text{for } np \neq 2 \\ \frac{1}{16} \mu_0 r^2 (1 - 4 \ln r) \underline{J}_m & \text{for } np = 2 \end{cases} \qquad \underline{A}_{p5}(r) = \begin{cases} \mu_0 \frac{r^2}{(np)^2 - 4} \underline{J}_{sn} & \text{for } np \neq 2 \\ \frac{1}{16} \mu_0 r^2 (1 - 4 \ln r) \underline{J}_{sn} & \text{for } np = 2 \end{cases} \qquad \underline{A}_{p5}(r) = \begin{cases} \mu_0 \frac{r^2}{(np)^2 - 4} \underline{J}_{sn} & \text{for } np \neq 2 \\ \frac{1}{16} \mu_0 r^2 (1 - 4 \ln r) \underline{J}_{sn} & \text{for } np = 2 \end{cases}$$

We have 14 coefficients to determine ( $\underline{K}_1$  to  $\underline{K}_{14}$ ) from the interface conditions; Expression of  $\underline{J}_{rn}$  and  $\underline{J}_{sn}$  to be determinate

# Relations between the unknown coefficients (1/3)

**Relations at the interface between 2 regions:** 

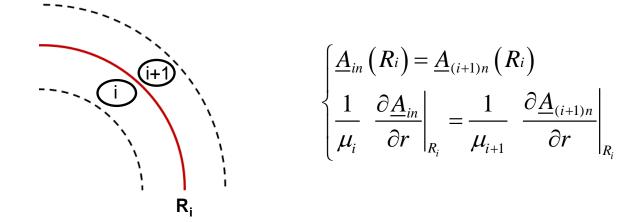

We have 7 interfaces ( $R_1$  to  $R_7$ ) with 2 relations by interface that corresponds to 14 equations

#### It's up to you! Determine the 14 relations between the coefficients and write them in matrix form.

# Relations between the unknown coefficients (2/3)

$$\begin{split} r &= R_{1} \rightarrow \begin{cases} \underline{K}_{1} R_{1}^{np} = \underline{K}_{2} R_{1}^{np} + \underline{K}_{3} R_{1}^{-np} \\ \underline{K}_{1} R_{1}^{np-1} = \frac{1}{\mu_{r}} \Big( \underline{K}_{2} R_{1}^{np-1} - \underline{K}_{3} R_{1}^{-np-1} \Big) \\ r &= R_{2} \rightarrow \begin{cases} \underline{K}_{2} R_{2}^{np} + \underline{K}_{3} R_{2}^{-np} = \underline{K}_{4} R_{2}^{np} + \underline{K}_{5} R_{2}^{-np} + \mu_{0} \frac{R_{2}^{2}}{(np)^{2} - 4} \underline{J}_{m} \\ \frac{1}{\mu_{r}} \Big( \underline{K}_{2} R_{2}^{np-1} - \underline{K}_{3} R_{2}^{-np-1} \Big) = \underline{K}_{4} R_{2}^{np-1} - \underline{K}_{5} R_{2}^{-np-1} + 2\mu_{0} \frac{R_{2}}{np \Big( (np)^{2} - 4 \Big)} \underline{J}_{m} \\ r &= R_{2} \rightarrow \begin{cases} \underline{K}_{4} R_{3}^{np} + \underline{K}_{5} R_{3}^{-np} + \mu_{0} \frac{R_{3}^{2}}{(np)^{2} - 4} \underline{J}_{m} = \underline{K}_{6} R_{3}^{np} + \underline{K}_{7} R_{3}^{-np} \\ \underline{K}_{4} R_{3}^{np-1} - \underline{K}_{5} R_{3}^{-np-1} + 2\mu_{0} \frac{R_{3}}{np \Big( (np)^{2} - 4 \Big)} \underline{J}_{m} = \underline{K}_{6} R_{3}^{np-1} - \underline{K}_{7} R_{3}^{-np-1} \\ \end{cases} \\ r &= R_{4} \rightarrow \begin{cases} \underline{K}_{6} R_{4}^{np} + \underline{K}_{7} R_{4}^{-np} = \underline{K}_{8} R_{4}^{np} + \underline{K}_{9} R_{4}^{-np} + \mu_{0} \frac{R_{4}^{2}}{(np)^{2} - 4} \underline{J}_{sn} \\ \underline{K}_{6} R_{4}^{np-1} - \underline{K}_{7} R_{4}^{-np-1} = \underline{K}_{8} R_{4}^{np-1} - \underline{K}_{9} R_{4}^{-np-1} + 2\mu_{0} \frac{R_{4}}{np \Big( (np)^{2} - 4 \Big)} \underline{J}_{sn} \end{cases}$$

# Relations between the unknown coefficients (3/3)

$$r = R_{5} \rightarrow \begin{cases} \underline{K}_{8}R_{5}^{np} + \underline{K}_{9}R_{5}^{-np} + \mu_{0} \frac{R_{5}^{2}}{(np)^{2} - 4} \underline{J}_{sn} = \underline{K}_{10}R_{5}^{np} + \underline{K}_{11}R_{5}^{-np} \\ \underline{K}_{8}R_{5}^{np-1} - \underline{K}_{9}R_{5}^{-np-1} + 2\mu_{0} \frac{R_{5}}{np\left((np\right)^{2} - 4\right)} \underline{J}_{sn} = \underline{K}_{10}R_{5}^{np-1} - \underline{K}_{11}R_{5}^{-np-1} \\ r = R_{6} \rightarrow \begin{cases} \underline{K}_{10}R_{6}^{np} + \underline{K}_{11}R_{6}^{-np} = \underline{K}_{12}R_{6}^{np} + \underline{K}_{13}R_{6}^{-np} \\ \underline{K}_{10}R_{6}^{np-1} - \underline{K}_{11}R_{6}^{-np-1} = \frac{1}{\mu_{s}}\left(\underline{K}_{12}R_{6}^{np-1} - \underline{K}_{13}R_{6}^{-np-1}\right) \end{cases} \\ r = R_{7} \rightarrow \begin{cases} \underline{K}_{12}R_{7}^{np} + \underline{K}_{13}R_{7}^{-np} = \underline{K}_{14}R_{6}^{-np} \\ \frac{1}{\mu_{s}}\left(\underline{K}_{12}R_{7}^{np-1} - \underline{K}_{13}R_{7}^{-np-1}\right) = -\underline{K}_{14}R_{7}^{-np-1} \end{cases}$$

Valid for  $np \neq 2$ . For np = 2 (that corresponds only to the case n = 1 and p = 2), see the previous expression for the particular solution (slide 13).

In the previous relations,  $\mu_s$  and  $\mu_r$  are the relative permeability,  $\mu_s = \mu_r = 1$  if regions 2 and 7 are made with no-magnetic material, that corresponds to a totally ironless machine!

# Writing in Matrix form (Global matrix)

| $\int M$ | <b>f</b> <sub>11</sub> | $M_{11}$               | $M_{11}$ | 0        | 0        | 0           | 0           | 0         | 0           | 0                        | 0                        | 0                        | 0                        | 0                        | $\left(\underline{K}_{1}\right)$  | $\left(\begin{array}{c}0\end{array}\right)$     |
|----------|------------------------|------------------------|----------|----------|----------|-------------|-------------|-----------|-------------|--------------------------|--------------------------|--------------------------|--------------------------|--------------------------|-----------------------------------|-------------------------------------------------|
| M        | 21                     | $M_{21}$               | $M_{21}$ | 0        | 0        | 0           | 0           | 0         | 0           | 0                        | 0                        | 0                        | 0                        | 0                        | $\underline{K}_2$                 | 0                                               |
| (        | 0 1                    | <i>M</i> <sub>32</sub> | $M_{33}$ | $M_{34}$ | $M_{35}$ | 0           | 0           | 0         | 0           | 0                        | 0                        | 0                        | 0                        | 0                        | $\underline{K}_3$                 | $\underline{S}_3$                               |
| (        | 0 1                    | $M_{42}$               | $M_{43}$ | $M_{44}$ | $M_{45}$ | 0           | 0           | 0         | 0           | 0                        | 0                        | 0                        | 0                        | 0                        | $\underline{K}_4$                 | $\underline{S}_4$                               |
| (        | 0                      | 0                      | 0        | $M_{54}$ | $M_{55}$ | $M_{56}$    | $M_{57}$    | 0         | 0           | 0                        | 0                        | 0                        | 0                        | 0                        | $\underline{K}_5$                 | $\underline{S}_5$                               |
| (        | 0                      | 0                      | 0        | $M_{64}$ | $M_{65}$ | $M_{66}$    | $M_{67}$    | 0         | 0           | 0                        | 0                        | 0                        | 0                        | 0                        | $\underline{K}_{6}$               | $\underline{S}_6$                               |
| (        | 0                      | 0                      | 0        | 0        | 0        | $M_{76}$    | $M_{77}$    | $M_{78}$  | $M_{79}$    | 0                        | 0                        | 0                        | 0                        | 0                        | $\underbrace{K_7}$                | $\underline{S}_7$                               |
| (        | 0                      | 0                      | 0        | 0        | 0        | $M_{_{86}}$ | $M_{_{87}}$ | $M_{88}$  | $M_{_{89}}$ | 0                        | 0                        | 0                        | 0                        | 0                        | $\widehat{K}_8$                   | $- \underline{S}_{8}$                           |
| (        | 0                      | 0                      | 0        | 0        | 0        | 0           | 0           | $M_{98}$  | $M_{99}$    | $M_{910}$                | $M_{911}$                | 0                        | 0                        | 0                        | $\underline{K}_{9}$               | $\underline{S}_{9}$                             |
| (        | 0                      | 0                      | 0        | 0        | 0        | 0           | 0           | $M_{108}$ | $M_{109}$   | <i>M</i> <sub>1010</sub> | <i>M</i> <sub>1011</sub> | 0                        | 0                        | 0                        | $\underline{K}_{10}$              | $\underline{S}_{10}$                            |
| (        | 0                      | 0                      | 0        | 0        | 0        | 0           | 0           | 0         | 0           |                          | <i>M</i> <sub>1111</sub> | <i>M</i> <sub>1112</sub> | <i>M</i> <sub>1113</sub> | 0                        | <u>K</u> <sub>11</sub>            | 0                                               |
| (        | 0                      | 0                      | 0        | 0        | 0        | 0           | 0           | 0         | 0           | $M_{12}$                 | <i>M</i> <sub>1211</sub> |                          |                          | 0                        | <u>K</u> <sub>12</sub>            | 0                                               |
| (        | 0                      | 0                      | 0        | 0        | 0        | 0           | 0           | 0         | 0           | 0                        | 0                        | <i>M</i> <sub>1312</sub> | <i>M</i> <sub>1313</sub> | <i>M</i> <sub>1314</sub> | <u>K</u> <sub>13</sub>            | 0                                               |
| [ (      | 0                      | 0                      | 0        | 0        | 0        | 0           | 0           | 0         | 0           | 0                        | 0                        | <i>M</i> <sub>1412</sub> | <i>M</i> <sub>1413</sub> | <i>M</i> <sub>1414</sub> | $\left(\underline{K}_{14}\right)$ | $\left( \begin{array}{c} 0 \end{array} \right)$ |

Where  $M_{11},\ M_{12}$  , .... are sub-matrix (n-by-n matrix, diagonal, where n is number of harmonics considered )

 $\underline{S}_3$ ,  $\underline{S}_4$  ..... are the source terms (vectors of length n)

The length of the global matrix (topological matrix) is 14n-by-14n

# **Sub-Matrix form**

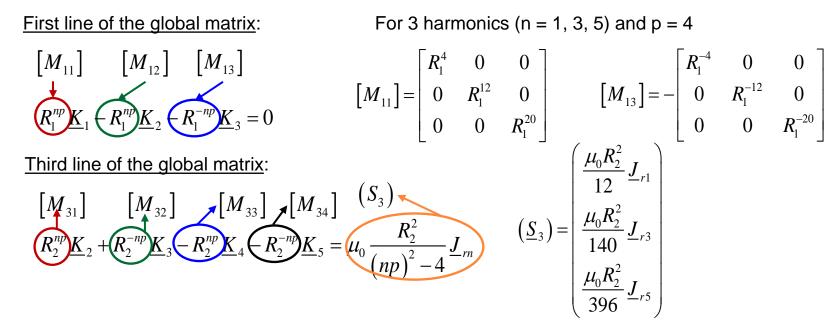

#### Important note : ill-conditioned global matrix and numerical problem

For example, if we consider  $R_1 = 0.2$  m for 3 harmonics (n = 1, 3, 5) and p = 4

$$\begin{bmatrix} M_{11} \end{bmatrix} = \begin{bmatrix} 1.10^{-3} & 0 & 0 \\ 0 & 4.10^{-9} & 0 \\ 0 & 0 & 1.10^{-14} \end{bmatrix} \qquad \begin{bmatrix} M_{13} \end{bmatrix} = -\begin{bmatrix} 625 & 0 & 0 \\ 0 & 2.10^8 & 0 \\ 0 & 0 & 9.10^{13} \end{bmatrix}$$

Very large numbers and very small numbers in the topological matrix: numerical problem of precision during the inversion: it is better to write the solution as dimensionless coefficients (radius ratio), but this is not dealt with here......You can do it!

# Matrix form : extract of the Matlab programm...

| % Sub-matrix filling                    | % Global             | matrix fillin | g |              |   |              |   |              |      |            |      |        |
|-----------------------------------------|----------------------|---------------|---|--------------|---|--------------|---|--------------|------|------------|------|--------|
| <pre>for n = 1:nn</pre>                 |                      |               |   |              |   |              |   |              |      |            |      |        |
| k=(2*n-1)*p;                            | 010                  | K1            | , | K2           | , | K3           | , | K4           | ,    | к5         | ,    | КG     |
|                                         | G =                  | [ M11         | , | M12          | , | M13          | , | zeros(nn,nn) | , ze | ros (nn, n | n) , | zeros( |
| M11(n,n)=R1^k;                          |                      | M21           | , | M22          | , | M23          | , | zeros(nn,nn) | , Z  | eros(nn,   | nn), | zeros  |
| $M12(n,n) = -(R1^k);$                   |                      | zeros(nn,nn)  | , | M32          | , | M33          | , | M34          | ,    | M35        | ,    | zeros  |
| $M13(n, n) = -(R1^{(-k)});$             |                      | zeros(nn,nn)  | , | M42          | , | M43          | , | M44          | ,    | M45        | ,    | zeros  |
| $M21(n,n) = R1^{(k-1)};$                |                      | zeros(nn,nn)  | , | zeros(nn,nn) | , | zeros(nn,nn) | , | M54          | ,    | M55        | ,    | М      |
| $M21(n,n) = -(1/mur) * ((R1)^{(k-1)});$ |                      | zeros(nn,nn)  | , | zeros(nn,nn) | , | zeros(nn,nn) | , | M64          | ,    | M65        | ,    | М      |
| $M23(n, n) = (1/mur) * ((R1)^{(k-1)});$ |                      | zeros(nn,nn)  | , | zeros(nn,nn) | , | zeros(nn,nn) | , | zeros(nn,nn) | , Z  | eros(nn,   | nn), | 1      |
|                                         |                      | zeros(nn,nn)  | , | zeros(nn,nn) | , | zeros(nn,nn) | , | zeros(nn,nn) | , Z  | eros(nn,   | nn), | 1      |
| M32(n,n)=R2^k;                          |                      | zeros(nn,nn)  | , | zeros(nn,nn) | , | zeros(nn,nn) | , | zeros(nn,nn) | , Z  | eros(nn,   | nn), | zeros  |
| M33(n,n) = $R2^{(-k)}$ ;                |                      | zeros(nn,nn)  | , | zeros(nn,nn) | , | zeros(nn,nn) | , | zeros(nn,nn) | , Z  | eros(nn,   | nn), | zeros  |
|                                         |                      | zeros(nn,nn)  | , | zeros(nn,nn) | , | zeros(nn,nn) | , | zeros(nn,nn) | , Z  | eros(nn,   | nn), | zeros  |
|                                         |                      | zeros(nn,nn)  | , | zeros(nn,nn) | , | zeros(nn,nn) | , | zeros(nn,nn) | , Z  | eros(nn,   | nn), | zeros  |
|                                         |                      | zeros(nn,nn)  | , | zeros(nn,nn) | , | zeros(nn,nn) | , | zeros(nn,nn) | , Z  | eros(nn,   | nn), | zeros  |
|                                         |                      | zeros(nn,nn)  | , | zeros(nn,nn) | , | zeros(nn,nn) | , | zeros(nn,nn) | , Z  | eros(nn,   | nn), | zeros  |
|                                         |                      |               |   |              |   |              |   |              |      |            |      |        |
|                                         | % Source             | e term vector |   |              |   |              |   |              |      |            |      |        |
|                                         | 90                   | К1            | , | К2           | , | K3           | , | K4           | ,    | к5         | ,    | K6     |
|                                         | S =                  | [ zeros(nn,1) | ; | zeros(nn,1)  | ; | S3           | ; | S4           | ;    | S5         | ;    | S      |
|                                         |                      |               |   |              |   |              |   |              |      |            |      |        |
|                                         | % Matrix             | inversion     |   |              |   |              |   |              |      |            |      |        |
|                                         | $X = G \setminus S;$ |               |   |              |   |              |   |              |      |            |      |        |

## **Source terms : HTS current density J<sub>r</sub>(θ)**

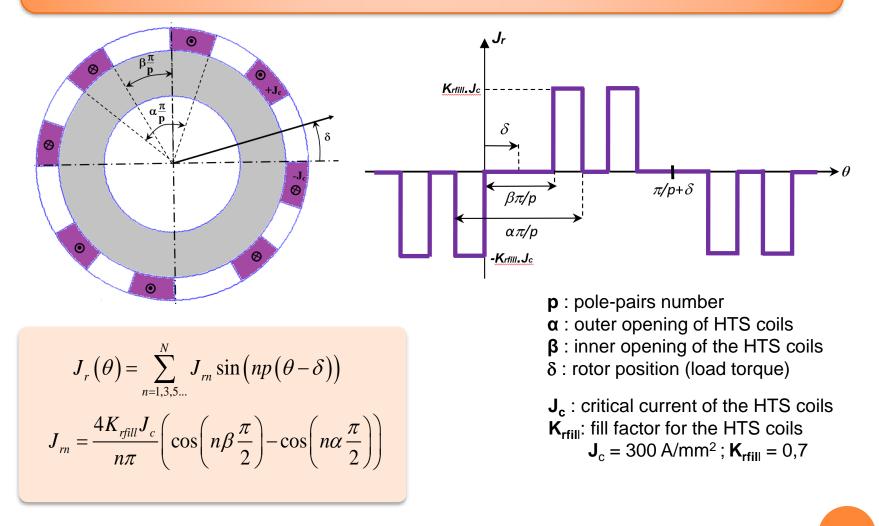

In complex notation:

$$\underline{J}_{rn} = J_{rn} e^{-jnp\delta}$$

### **Source terms : HTS current density J<sub>r</sub>(θ)**

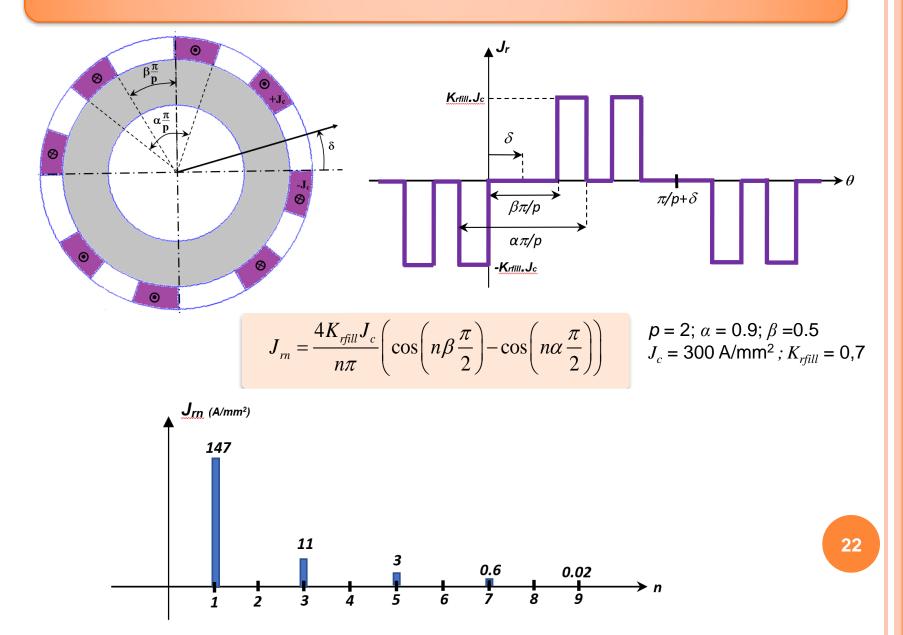

## **Source terms:** three-phase AC winding $J_s(\theta)$

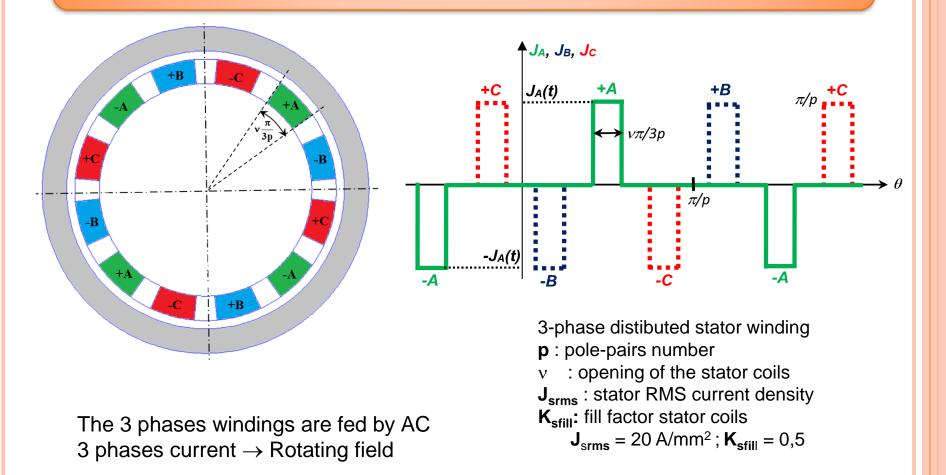

$$J_{A}(t) = K_{sfill} J_{srms} \sqrt{2} \cos(\omega t)$$
$$J_{B}(t) = K_{sfill} J_{srms} \sqrt{2} \cos(\omega t - 2\pi/3)$$
$$J_{B}(t) = K_{sfill} J_{srms} \sqrt{2} \cos(\omega t + 2\pi/3)$$

## Source terms: three-phase AC winding $J_s(\theta)$

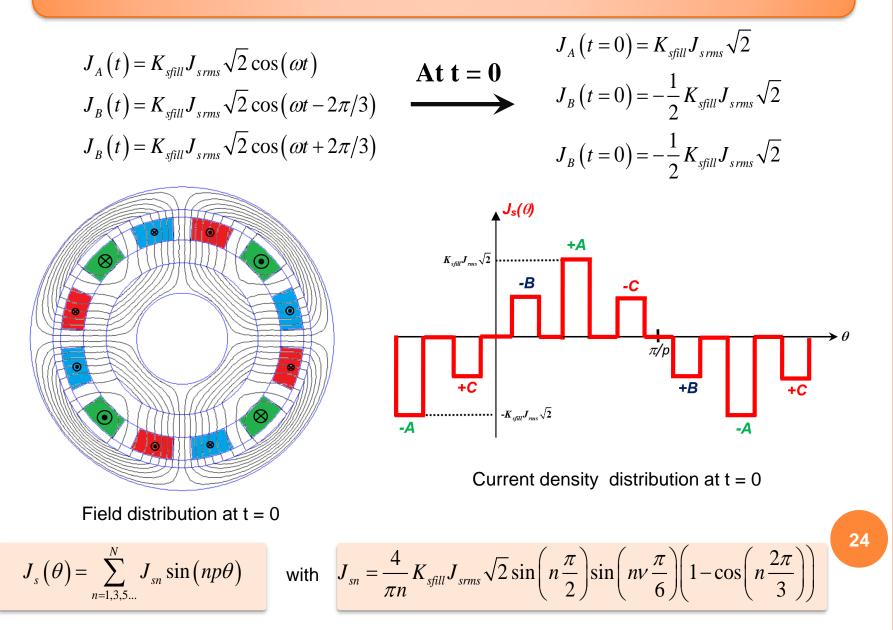

### **Source terms:** three-phase AC winding $J_s(\theta)$

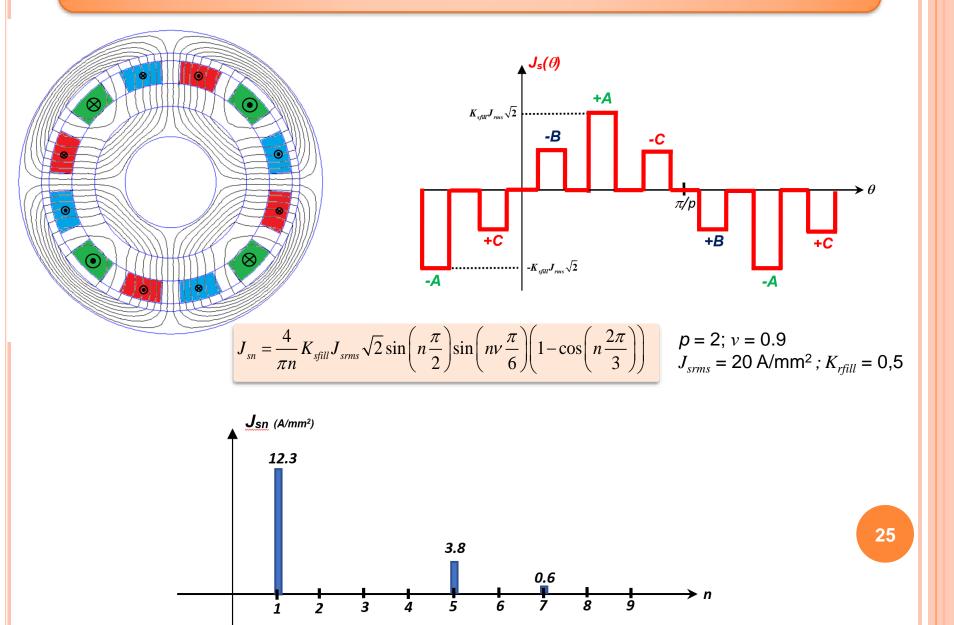

# More complicated 3-phase AC winding to reduce the harmonic level

Reduce the harmonic content of the stator winding could be good to avoid AC losses in the HTS coils (due to parasitic rotating field)

#### Distributed winding and chording (short pitched coil)

Q<sub>s</sub> : number of stator "slots" p: number of pole pairs q: number of slots per pole and per phase

$$q = \frac{Q_s}{6p}$$

26

Single layer ; q = 1 ; 6 coils

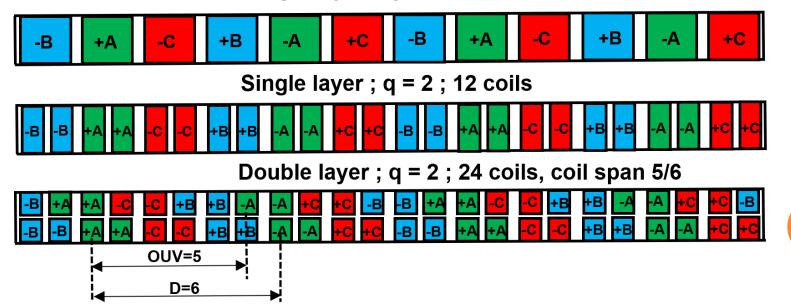

# More complicated 3-phase AC winding to reduce the harmonic level

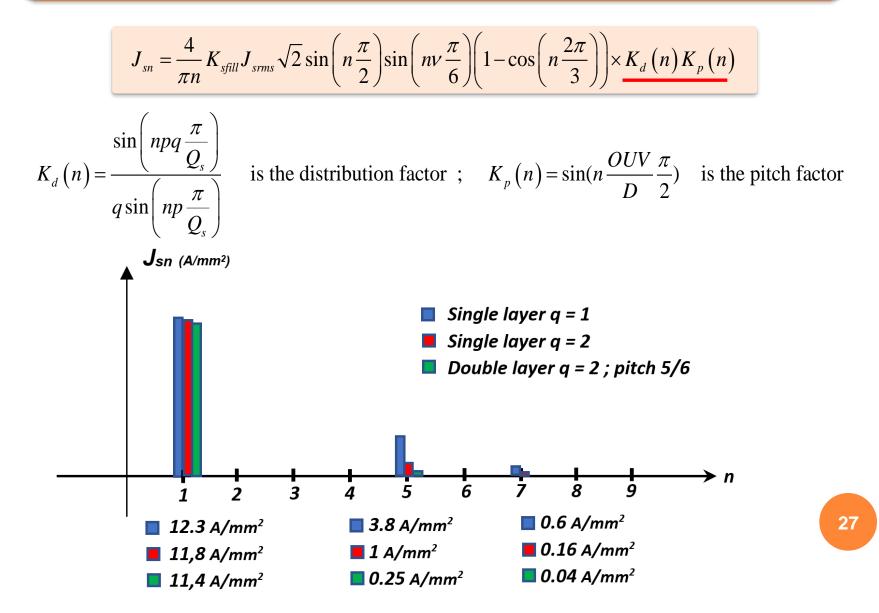

### **Expression of the Flux density**

The magnetic vector potential in each region is written as

$$A_{i}(r,\theta) = \sum_{n=1,3,5...}^{N} A_{in}(r) \sin(np(\theta+\alpha)) \rightarrow A_{i}(r,\theta) = \operatorname{Im}\left(\sum_{n=1,3,5...}^{N} \underline{A}_{in}(r)e^{inp\theta}\right)$$
$$B_{i} = \nabla \times A_{i} \quad \text{with} \quad A_{i} = A_{i}(r,\theta) u_{z}$$
In cylindrical coordinates, we have:
$$B_{i} = \frac{1}{r} \frac{\partial A_{i}}{\partial \theta} u_{r} - \frac{\partial A_{i}}{\partial r} u_{\theta}$$
Radial component of  $\mathbf{B} \rightarrow B_{ri}(r,\theta) = \operatorname{Im}\left(\sum_{n=1,3,5...}^{N} \underline{B}_{rin}(r)e^{inp\theta}\right)$ Tangential component of  $\mathbf{B} \rightarrow B_{\theta i}(r,\theta) = \operatorname{Im}\left(\sum_{n=1,3,5...}^{N} \underline{B}_{\theta in}(r)e^{inp\theta}\right)$ 
$$\frac{\underline{B}_{rin}(r) = jnp\frac{1}{r}\underline{A}_{in}(r)}{\underline{B}_{\theta in}(r) = -\frac{d\underline{A}_{in}(r)}{dr}$$

### **Results and validation with FE simulations**

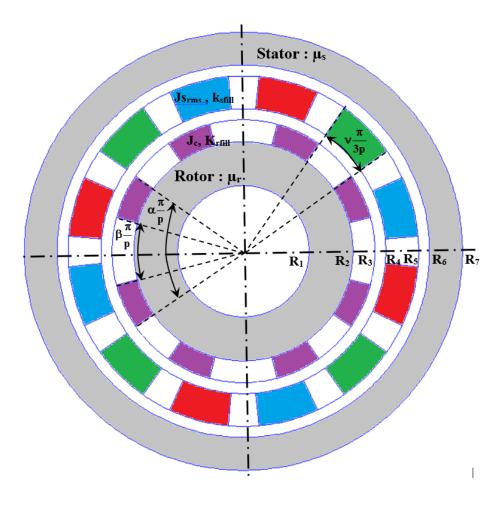

p = 2 : pole-pairs number L= 30 cm : axial length  $R_1 = 3 cm: inner radius of the rotor$  a = 2 cm : thickness rotor yoke b = 1 cm : thickness HTS winding c = 0.5 cm : air-gap thickness d = 1.5 cm : thickness stator winding  $e = 0.5 cm : 2^{nd} air-gap thickness$  f = 1.5 cm : thickness stator yoke

 $\begin{aligned} \alpha &= 0,777 : \text{outer opening of HTS coils} \\ \beta &= 0.333 : \text{inner opening of the HTS coils} \\ \nu &= 0.666 : \text{opening of the stator coils} \end{aligned}$ 

 $\mu_s = 1000$  : stator relative permeability  $\mu_r = 1000$  : rotor relative permeability

 $J_c = 200 \text{ A/mm}^2$  : critical current of the HTS coils (to avoid magnetic saturation)  $K_{rfill} = 0.7$  : fill factor for the HTS coils  $J_{srms} = 20 \text{ A/mm}^2$  : stator RMS current density

 $K_{sfill} = 0.5$  : fill factor for the stator coils

# $J_r(\theta)$ and $J_s(\theta)$ computation with Matlab

#### %Source vector S3 to S6 (HTS rotor current density)

For j = 1:nn
n=2\*j=1;
k=n\*p;
Jrn=(4\*ksupra\*Jc/(n\*pi))\*(cos(n\*beta\*pi/2)-cos(n\*alpha\*pi/2));
if k==2

S3(j,1)=(1/16)\*muo\*Jrn\*(R2^2)\*(1-4\*log(R2))\*exp(k\*li\*delta); S4(j,1)=-(1/(16\*k))\*muo\*Jrn\*2\*R2\*(1+4\*log(R2))\*exp(k\*li\*delta); S5(j,1)=-(1/16)\*muo\*Jrn\*(R3^2)\*(1-4\*log(R3))\*exp(k\*li\*delta); S6(j,1)=(1/(16\*k))\*muo\*Jrn\*2\*R3\*(1+4\*log(R3))\*exp(k\*li\*delta);

#### else

S3(j,1)=muo\*Jrn\*((R2^2)/(k^2-4))\*exp(k\*1i\*delta); S4(j,1)=muo\*Jrn\*((2\*R2)/(k\*(k^2-4)))\*exp(k\*1i\*delta); S5(j,1)=-muo\*Jrn\*((R3^2)/(k^2-4))\*exp(k\*1i\*delta); S6(j,1)=-muo\*Jrn\*(2\*R3/(k\*(k^2-4)))\*exp(k\*1i\*delta);

#### end

% To plot the rotor current density
JJR(j,1)=Jrn;

#### end

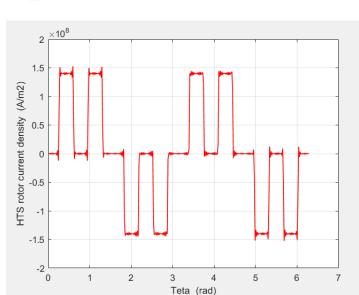

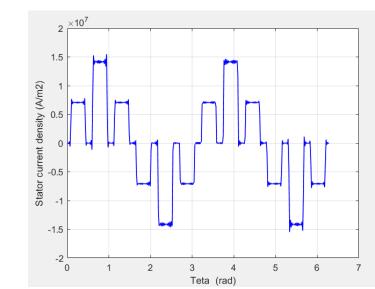

#### %Source vector S7 to S10 (Stator current density)

```
for j = 1:nn
    n=2*j-1;
    k=n*p;
```

Jsn=(4\*kcu\*Js\*sqrt(2)/(pi\*n))\*sin(n\*pi/2)\*sin(n\*gamma\*pi/6)\*(1-cos(n\*2\*pi/3))\*(sin(k\*q\*pi/Ne)/(q\*sin(k\*pi/Ne)));%

#### **if** k==2

```
S7(j,1)= (1/16)*muo*Jsn*(R4^2)*(1-4*log(R4));
S8(j,1)=-(1/(16*k))*muo*Jsn*2*R4*(1+4*log(R4));
S9(j,1)= -(1/16)*muo*Jsn*(R5^2)*(1-4*log(R5));
S10(j,1)=(1/(16*k))*muo*Jsn*2*R5*(1+4*log(R5));
```

#### else

S7(j,1) = muo\*Jsn\*(R4^2)/(k^2-4); S8(j,1) =muo\*Jsn\*2\*R4/(k\*(k^2-4)); S9(j,1) =-muo\*Jsn\*(R5^2)/(k^2-4); S10(j,1) =-muo\*Jsn\*2\*R5/(k\*(k^2-4));

#### end

% To plot the stator current density JJ(j,1)=Jsn; end

#### L

## Flux density in the middle of the air-gap under load condition ( $\delta = 90^{\circ}$ )

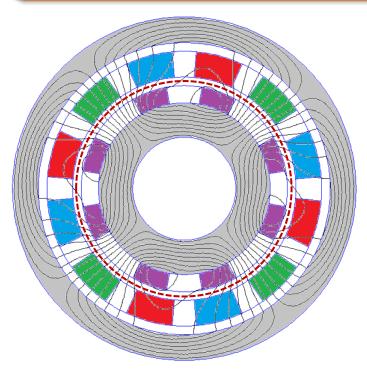

Flux line under Full-load condition (FEMM software)

Torque with FEM: T = 505 Nm in 1s Torque with Analytical: T = 504 Nm in 20ms

Computational time 50 times better: good for design optimization procedure

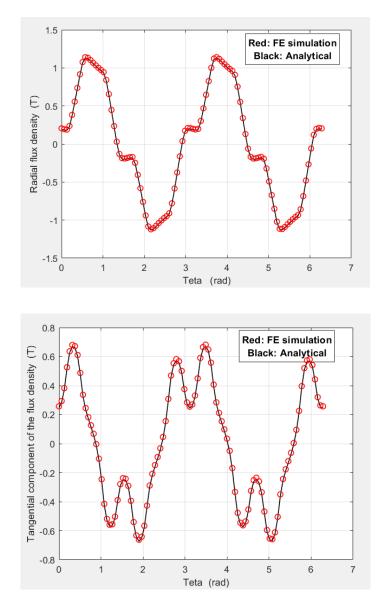

### **Torque computation: Maxwell Stress Tensor**

The torque is compute in the middle of the air-gap (region 4) : less harmonic terms are needed

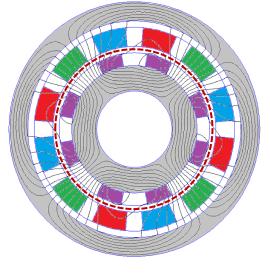

$$T = \frac{LR_m^2}{\mu_0} \int_0^{2\pi} B_{r4} \left( R_m, \theta \right) B_{r4} \left( R_m, \theta \right) d\theta$$
$$R_m = \frac{R_3 + R_4}{2}$$

With the complex notation, we obtain:

$$\int_{0}^{2\pi} B_{r4}(R_{m},\theta) B_{\theta 4}(R_{m},\theta) d\theta = \pi \Re \left\{ \underline{B}_{r4}(R_{m}) \underline{B}_{\theta 4}^{*}(R_{m}) \right\}$$

See slide 27; For harmonic np we have :

$$\underline{B}_{r4}(R_m) = jnp \frac{1}{R_m} \left( \underline{K}_6 R_m^{np} + \underline{K}_7 R_m^{-np} \right)$$
$$\underline{B}_{\theta 4}^*(R_m) = -np \left( \underline{K}_6^* R_m^{np-1} - \underline{K}_7^* R_m^{-np-1} \right)$$

$$T = \frac{\pi L}{\mu_0} \sum_{n=1,3,5...} \Re \left\{ j (np)^2 \left( \underline{K}_6^* \underline{K}_7 - \underline{K}_6 \underline{K}_7^* \right) \right\}$$
  
where  $\Re$  is the real part

# Static and dynamic torque for the studied example

#### **Static torque**

We change the rotor position:  $0 < \delta < 90^{\circ}$ The current in the stator is fixed: (I ; -I/2; -I/2)

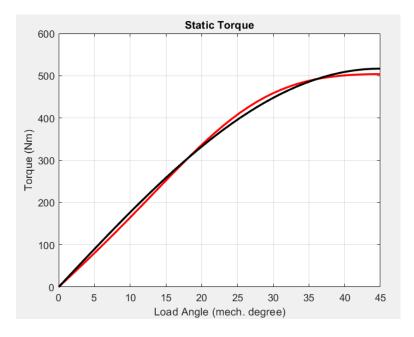

Red: 10 harmonics Black : fundamental only

#### **Dynamic torque**

Incremental variation of the rotor position from the maximal value of the torque:  $90^{\circ}+\Delta\delta$ The current in the stator coils change as well (current control with inverter and encoder):

$$J_{A}(\Delta\delta) = K_{sfill} J_{srms} \sqrt{2} \cos(p\Delta\delta)$$
$$J_{B}(\Delta\delta) = K_{sfill} J_{srms} \sqrt{2} \cos(p\Delta\delta - 2\pi/3)$$
$$J_{B}(\Delta\delta) = K_{sfill} J_{srms} \sqrt{2} \cos(p\Delta\delta + 2\pi/3)$$

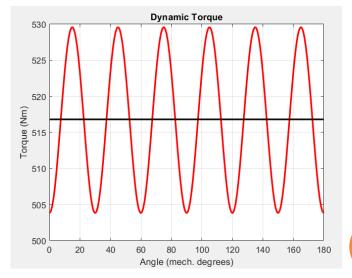

Red: 10 harmonics Black : fundamental only

### **Flux and Back-EMF expression**

 Magnetic flux is obtained from the mean value of magnetic vector potential in a stator coil cross-section (Green-Ostrogradsky theorem)

$$\int_{S} \mathbf{B} \cdot \mathbf{n} dS = \int_{S} curl \mathbf{A} \cdot \mathbf{n} dS = \oint_{l_{S}} \mathbf{A} \cdot \mathbf{t} dl \qquad A_{Z} \longrightarrow \frac{1}{S_{slot}} \int_{S_{slot}} A_{Z} dS$$

$$\Phi_{slot} = \frac{L}{S_{slot}} \int_{R_{4}}^{R_{5}} \int_{-\frac{V\pi}{6p}}^{\frac{V\pi}{6p}} A_{5}(r,\theta) r dr d\theta \longrightarrow \Phi_{phase} = \frac{2pL}{S_{slot}} \int_{R_{4}}^{R_{5}} \int_{-\frac{V\pi}{6p}}^{\frac{V\pi}{6p}} A_{5}(r,\theta) r dr d\theta$$
Regular distributed winding (\*2p)
$$\int_{hase} (\delta) = \frac{4pL}{S_{slot}} \sum_{n=1,3,5...} \frac{1}{np} \sin\left(\frac{npv\pi}{6p}\right) \times \operatorname{Im} \left\{ j\left(\underline{K}_{8} \frac{R_{5}^{np+2} - R_{4}^{np+2}}{np+2} - \underline{K}_{9} \frac{R_{5}^{-np+2} - R_{4}^{-np+2}}{np-2}\right) \right\} \text{ for } np \neq 2$$

$$\int_{hase} (\delta) = \frac{2pL}{S_{slot}} \sin\left(\frac{v\pi}{3p}\right) \times \operatorname{Im} \left\{ j\left(\frac{1}{4} \underline{K}_{8} \left(R_{5}^{4} - R_{4}^{4}\right) + \underline{K}_{9} \ln\left(\frac{R_{5}}{R_{4}}\right)\right) \right\} \text{ for } np = 2$$

#### The back EMF is obtained from the derivative of the flux

Φ

Φ

$$E_a(\delta) = -N_c \Omega \frac{d\Phi_{phase}}{d\delta} \quad \text{with} \quad \Omega = \frac{d\delta}{dt} \quad (\delta \text{ is the mechanical position})$$
$$N_c : \text{ number of conductors in the slot}$$

# Flux and Back-EMF computation for the studied example (for 1 conductor/slot)

No load  $(J_{srms} = 0 \text{ A/mm}^2)$ ;  $\Omega = 314 \text{ rad/s}$ Red: 10 harmonics ; Black : fundamental only

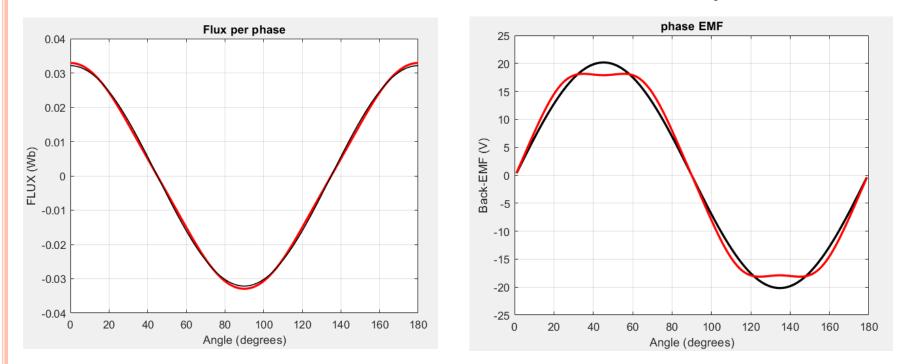

#### **Rapid verification:**

 $3EI = C\Omega \quad \text{with} \quad C = 504Nm \quad \text{and} \quad \Omega = 314rd / s$ We have  $S_{slot} = 3.7923.10^{-4}m^2 \quad \text{and} \quad I = k_{sfill}J_{srms}S_{slot} = 0.5 \times 20.10^6 \times 3.7923.10^{-4} = 3792A$  $E = \frac{C\Omega}{3I} = 13.9A \rightarrow E_{max} = 19.8V \quad \text{(for 1 conductor per slot!)}$ 

#### **Design Optimization of an HTS machine**

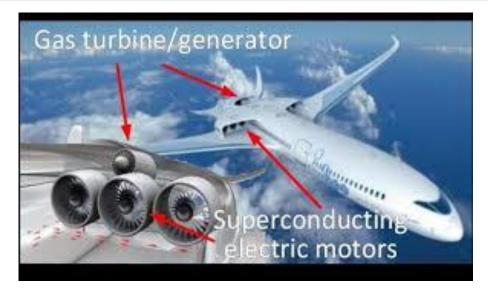

More Electrical Aircraft Motor propulsion P= 3 MW ; N = 3000 rpm → T = 9500 Nm Power to Mass ratio > 20 kW/kg ????

#### Genetic Algorithm available in Matlab Optimization Toolbox

A genetic algorithm (GA) is a method for solving both constrained and unconstrained optimization problems based on a natural selection process that mimics biological evolution. The algorithm repeatedly modifies a population of individual solutions. At each step, the genetic algorithm randomly selects individuals from the current population and uses them as parents to produce the children for the next generation. Over successive generations, the population "evolves" toward an optimal solution.

#### **Mono-objective Design Optimization**

Constraint  $\rightarrow$  T = 9500 Nm 1 objective  $\rightarrow$  Minimum active mass (HTS and copper coils Totally iron less machine ( $\mu_s = \mu_r = 1$ );  $R_1 = R_2$ ;  $R_5 = R_6 = R_7$ 

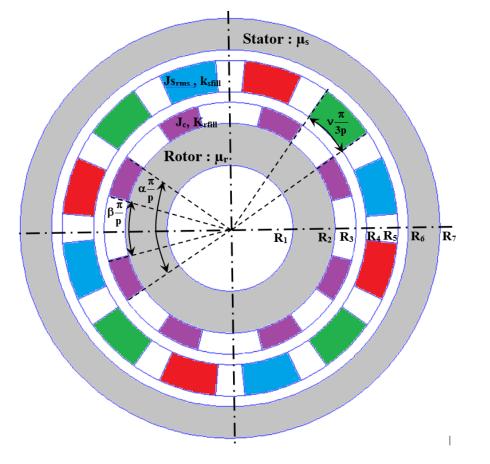

p = x(1): pole-pairs number  $R_1 = x(2)$ : inner radius of the rotor a = x(3)= 0 cm: thickness rotor yoke b = x(4): thickness HTS winding c = 1 cm: air-gap thickness (fixed) d = x(5): thickness stator winding e = x(6) = 0 cm: 2<sup>nd</sup> air-gap thickness f = x(7) = 0 cm: thickness stator yoke L = x(8): axial length

 $\begin{aligned} &\alpha = x(9) : \text{outer opening of HTS coils} \\ &\beta = x(10) : \text{inner opening of the HTS coils} \\ &\nu = x(11) : \text{opening of the stator coils} \end{aligned}$ 

 $\mu_s = 1$  : stator relative permeability  $\mu_r = 1$  : rotor relative permeability

 $J_{c}$  = 200 and 300 A/mm² ;  $K_{rfill}$  = 0.7  $J_{srms}$  = 20 A/mm² ;  $K_{sfill}$  = 0,5

#### **Active mass expression**

We have to write the active mass (HTS and copper coils) as a function of the geometrical parameters

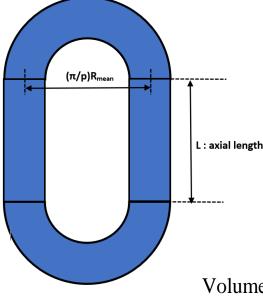

• Copper coils  $\rho_{cop} = 8960 kgm^{-3}$ :

Volume active parts :  $V_{apcop} = \pi v \left(R_5^2 - R_4^2\right) k_{sfill} L$ Volume End winding part :  $V_{EWcop} = \frac{\pi^3 v \left(R_5^2 - R_4^2\right) \left(R_5 + R_4\right) k_{sfill}}{4p}$ 

Copper mass :  $M_{cop} = \rho_{cop} \left( V_{apcop} + V_{EWcop} \right)$ 

• **<u>HTS coils</u>**  $\rho_{HTS} = 5500 kgm^{-3}$ 

Volume active parts :  $V_{apHTS} = \pi (\alpha - \phi) (R_3^2 - R_2^2) k_{rfill} L$ 

Volume End winding part :  $V_{EWHTS} = \frac{\pi^3 (\alpha + \beta) (\alpha - \beta) (R_3^2 - R_2^2) (R_3 + R_2) k_{rfill}}{8p}$ HTS mass :  $M_{HTS} = \rho_{HTS} (V_{apHTS} + V_{EWHTS})$ 

Total mass :  $M_T = M_{apcop} + M_{EWcop}$ 

- We have to define two Matlab function functions: constraint.m and objective.m constraint.m: return the value of the constraint (torque)
   Objective.m: return the value of the objective (Mass of the windings)
- We have to choose an optimization method: mono objective Genetic Algorithm (ga.m)
- We have 11 variables with 1 integer (number of pole-pairs). We have to choose lower and upper bounds for this variables (not easy, trial and errors....)

| Variable       | Number                                 |              | Lower | Upper |
|----------------|----------------------------------------|--------------|-------|-------|
| р              | Pole-pairs number (integer)            | x(1)         | 1     | 10    |
| $\mathbf{R}_1$ | Inner radius of the rotor (cm)         | x(2)         | 10    | 40    |
| а              | Thickness rotor yoke (cm)              | x(3)         | 0     | 0     |
| b              | Thickness HTS winding (cm)             | <b>x</b> (4) | 0.5   | 2     |
| d              | Thickness stator winding (cm)          | x(5)         | 0.5   | 5     |
| е              | 2 <sup>nd</sup> air-gap thickness (cm) | x(6)         | 0     | 0     |
| f              | Thickness stator yoke (cm)             | x(7)         | 0     | 0     |
| L              | Axial length (cm)                      | x(8)         | 20    | 50    |
| α              | Outer opening HTS coils                | x(9)         | 0     | 1     |
| β              | Inner opening HTS coils                | x(10)        | 0.1   | 1     |
| ν              | Opening of the stator coils            | x(11)        | 0.5   | 1     |

| <pre>1</pre>                                                                                                    | const | raint.m 🗙 objective.m 🗙 n           | nachine_8_domaines.m 🔀 machine_8_domaines_couple_statique.m 🔀 n |  |  |  |  |  |  |  |  |  |
|----------------------------------------------------------------------------------------------------|-------|-------------------------------------|-----------------------------------------------------------------|--|--|--|--|--|--|--|--|--|
| <pre>3 4 - nn=1; % Number of harmonic terms 5 6 - muo=4*pi*le-7; % Air permeabily 7 - mur=1; % Relative permeability of the rotor yoke 8 - mus=1; % Relative permeability of the stator yoke 9 9 10 % Geometrical parameters (cm) 11 12 - p=x(1); % Pole-pairs number 13 - Rl=x(2)*le-2; % Inner radius of the rotor yoke 14 - a=x(3)*le-2; % Inner radius of the rotor yoke 15 - b=x(4)*le-2; % Thickness of the rotor yoke 16 - c=le-2; % Air-gap thickness 17 - d=x(5)*le-2; % Thickness of the stator winding 18 - e=x(6)*le-2; % Thickness of the stator winding 18 - e=x(6)*le-2; % Thickness of the stator yoke 19 - f=x(7)*le-2; % Thickness of the stator yoke 13 - f=or n = 1:nn 132 - i=2*n-1; 135 - Th=Th+(1/muo)*pi*L*((j*p)*2)*real(li*(conj(K6n(n))*K7n(n)-K6n(n)*conj(K7n(n)))); 136 337end 338 339 - C=Th; 340 - cin(1)=abs(C-9500)-10; % the constaint corresponds to Torque = 9500Nm ceq=[]; 343 </pre>                                                                                                    | 1     | <pre>[] function [cin,ceq]=co</pre> | nstraint(x)                                                     |  |  |  |  |  |  |  |  |  |
| <pre>4 - nn=1; % Number of harmonic terms 5 6 - muo=4*pi*le=7; % Air permeabily 7 - mur=1; % Relative permeability of the rotor yoke 8 - mus=1; % Relative permeability of the stator yoke 9 10 % Geometrical parameters (cm) 11 12 - p=x(1); % Pole-pairs number 13 - Rl=x(2)*le=2; % Inner radius of the rotor yoke 14 - a=x(3)*le=2; % Thickness of the rotor yoke 15 - b=x(4)*le=2; % Thickness of the HTS winding (rotor) 16 - c=le=2; % Air-gap thickness 17 - d=x(5)*le=2; % Thickness of the stator winding 18 - e=x(6)*le=2; % Second air-gap thickness 19 - f=x(7)*le=2; % Thickness of the stator yoke  330 331 % Torque calculation 332 % 333 - □ for n = 1:nn 334 - j=2*n-1; 335 - Th=Th+(1/muo)*pi*L*((j*p)^2)*real(li*(conj(K6n(n))*K7n(n)-K6n(n)*conj(K7n(n)))); 336 - end 338 339 - C=Th; 340 cin(1)=abs(C-9500)-10; % the constaint corresponds to Torque = 9500Nm ceq=[]; 343 </pre>                                                                                                    | 2     |                                     |                                                                 |  |  |  |  |  |  |  |  |  |
| <pre>5<br/>6 - muo=4*pi*le-7; % Air permeabily<br/>mur=1; % Relative permeability of the rotor yoke<br/>mus=1; % Relative permeability of the stator yoke<br/>9<br/>10 % Geometrical parameters (cm)<br/>11<br/>12 - p=x(1); % Pole-pairs number<br/>13 - RI=x(2)*le-2; % Inner radius of the rotor yoke<br/>14 - a=x(3)*le-2; % Inner radius of the rotor yoke<br/>15 - b=x(4)*le-2; % Inner radius of the rotor yoke<br/>16 - c=le-2; % Inner radius of the rotor yoke<br/>17 - d=x(5)*le-2; % Thickness of the HTS winding (rotor)<br/>16 - c=le-2; % Air-gap thickness<br/>17 - d=x(5)*le-2; % Thickness of the stator winding<br/>18 - e=x(6)*le-2; % Second air-gap thickness<br/>19 - f=x(7)*le-2; % Thickness of the stator yoke<br/>330<br/>331 &amp; Torque calculation<br/>332 &amp;<br/>333 - E for n = 1:nn<br/>334 - j=2*n-1;<br/>335 - Th=Th+(1/muo)*pi*L*((j*p)^2)*real(li*(conj(K6n(n))*K7n(n)-K6n(n)*conj(K7n(n))));<br/>336<br/>337 - end<br/>338<br/>339 - C=Th;<br/>340<br/>341 - cin(1)=abs(C-9500)-10; % the constaint corresponds to Torque = 9500Nm<br/>ceq=[];<br/>343 - ceq=[];<br/>343 - ceq=[];</pre> | 3     |                                     |                                                                 |  |  |  |  |  |  |  |  |  |
| <pre>6 - muo=4*pi*le-7; % Air permeabily<br/>7 - mur=1; % Relative permeability of the rotor yoke<br/>8 - mus=1; % Relative permeability of the stator yoke<br/>9 % Geometrical parameters (cm)<br/>11<br/>12 - p=x(1); % Pole-pairs number<br/>13 - R1=x(2)*le-2; % Inner radius of the rotor yoke<br/>14 - a=x(3)*le-2; % Inner radius of the rotor yoke<br/>15 - b=x(4)*le-2; % Thickness of the HTS winding (rotor)<br/>16 - c=le-2; % Air-gap thickness<br/>17 - d=x(5)*le-2; % Thickness of the stator winding<br/>18 - e=x(6)*le-2; % Second air-gap thickness<br/>19 - f=x(7)*le-2; % Thickness of the stator yoke<br/>330<br/>331 % Torque calculation<br/>332 % Torque calculation<br/>333 - for n = 1:nn<br/>334 - j=2*n-1;<br/>335 - Th=Th+(1/muo)*pi*L*((j*p)^2)*real(li*(conj(K6n(n))*K7n(n)-K6n(n)*conj(K7n(n))));<br/>336<br/>339 - C=Th;<br/>340 - cin(1)=abs(C-9500)-10; % the constaint corresponds to Torque = 9500Nm<br/>ceq=[];<br/>343</pre>                                                                                                    | 4 —   | nn=1; % Number of harmonic terms    |                                                                 |  |  |  |  |  |  |  |  |  |
| <pre>7 - mur=1; % Relative permeability of the rotor yoke<br/>mus=1; % Relative permeability of the stator yoke<br/>9<br/>10 % Geometrical parameters (cm)<br/>11<br/>12 - p=x(1); % Pole-pairs number<br/>13 - Rl=x(2)*le-2; % Inner radius of the rotor yoke<br/>14 - a=x(3)*le-2; % Inner radius of the rotor yoke<br/>15 - b=x(4)*le-2; % Thickness of the rotor yoke<br/>16 - c=le-2; % Air-gap thickness<br/>17 - d=x(5)*le-2; % Thickness of the stator winding<br/>18 - e=x(6)*le-2; % Thickness of the stator winding<br/>18 - e=x(6)*le-2; % Thickness of the stator yoke<br/>19 - f=x(7)*le-2; % Thickness of the stator yoke<br/>330<br/>331 % Torque calculation<br/>332 %<br/>333 - for n = 1:nn<br/>334 - j=2*n-1;<br/>335 - Th=Th+(1/muo)*pi*L*((j*p)*2)*real(li*(conj(K6n(n))*K7n(n)-K6n(n)*conj(K7n(n))));<br/>336<br/>338<br/>339 - C=Th;<br/>340<br/>341 - cin(1)=abs(C-9500)-10; % the constaint corresponds to Torque = 9500Nm<br/>ceq=[];<br/>343</pre>                                                                                                    | 5     |                                     |                                                                 |  |  |  |  |  |  |  |  |  |
| <pre>8 - mus=1; % Relative permeability of the stator yoke<br/>9 10 % Geometrical parameters (cm) 11 12 - p=x(1); % Pole-pairs number 13 - R1=x(2)*1e-2; % Inner radius of the rotor yoke 14 - a=x(3)*1e-2; % Thickness of the rotor yoke 15 - b=x(4)*1e-2; % Thickness of the HTS winding (rotor) 16 - c=1e-2; % Air-gap thickness 17 - d=x(5)*1e-2; % Second air-gap thickness 19 - f=x(7)*1e-2; % Thickness of the stator winding 18 - e=x(6)*1e-2; % Thickness of the stator yoke 330 331 % Torque calculation 332 % 333 - for n = 1:nn 334 - j=2*n-1; 335 - Th=Th+(1/muo)*pi*L*((j*p)^2)*real(1i*(conj(K6n(n))*K7n(n)-K6n(n)*conj(K7n(n))))); 366 37 - end 38 39 - C=Th; 40 cin(1)=abs(C-9500)-10; % the constaint corresponds to Torque = 9500Nm 342 - ceq=[]; 343</pre>                                                                                                    | 6 —   | muo=4*pi*1e-7;                      | % Air permeabily                                                |  |  |  |  |  |  |  |  |  |
| <pre>9 10</pre>                                                                                                    | 7 —   | mur=1;                              | % Relative permeability of the rotor yoke                       |  |  |  |  |  |  |  |  |  |
| <pre>10</pre>                                                                                                    | 8 —   | mus=1;                              | % Relative permeability of the stator yoke                      |  |  |  |  |  |  |  |  |  |
| <pre>11<br/>12 - p=x(1);</pre>                                                                                                    | 9     |                                     |                                                                 |  |  |  |  |  |  |  |  |  |
| <pre>12 - p=x(1); % Pole-pairs number<br/>13 - Rl=x(2)*le-2; % Inner radius of the rotor yoke<br/>14 - a=x(3)*le-2; % Thickness of the rotor yoke<br/>15 - b=x(4)*le-2; % Thickness of the HTS winding (rotor)<br/>16 - c=le-2; % Air-gap thickness<br/>17 - d=x(5)*le-2; % Thickness of the stator winding<br/>18 - e=x(6)*le-2; % Second air-gap thickness<br/>19 - f=x(7)*le-2; % Thickness of the stator yoke<br/>330<br/>331</pre>                                                                                                    | 10    | % Geometrical paramet               | ers (cm)                                                        |  |  |  |  |  |  |  |  |  |
| <pre>13 - R1=x(2)*1e-2; % Inner radius of the rotor yoke<br/>14 - a=x(3)*1e-2; % Thickness of the rotor yoke<br/>15 - b=x(4)*1e-2; % Thickness of the HTS winding (rotor)<br/>16 - c=1e-2; % Air-gap thickness<br/>17 - d=x(5)*1e-2; % Thickness of the stator winding<br/>18 - e=x(6)*1e-2; % Second air-gap thickness<br/>19 - f=x(7)*1e-2; % Thickness of the stator yoke<br/>330<br/>331 % Torque calculation<br/>332 %<br/>333 - f for n = 1:nn<br/>334 - j=2*n-1;<br/>335 - Th=Th+(1/muo)*pi*L*((j*p)^2)*real(1i*(conj(K6n(n))*K7n(n)-K6n(n)*conj(K7n(n)))));<br/>336<br/>339 - c=nd<br/>338<br/>339 - C=Th;<br/>340</pre>                                                                                                    | 11    |                                     |                                                                 |  |  |  |  |  |  |  |  |  |
| 14 -       a=x(3)*l=-2;       % Thickness of the rotor yoke         15 -       b=x(4)*l=-2;       % Thickness of the HTS winding (rotor)         16 -       c=l=-2;       % Air-gap thickness         17 -       d=x(5)*l=-2;       % Thickness of the stator winding         18 -       e=x(6)*l=-2;       % Second air-gap thickness         19 -       f=x(7)*l=-2;       % Thickness of the stator yoke         330       % Torque calculation         32       %         333 -       for n = 1:nn         34 -       j=2*n-1;         35 -       Th=Th+(1/muo)*pi*L*((j*p)^2)*real(1i*(conj(K6n(n))*K7n(n)-K6n(n)*conj(K7n(n)))));         36       37 -         37 -       end         38       G=Th;         340       cin(1)=abs(C-9500)-10; % the constaint corresponds to Torque = 9500Nm         342 -       ceq=[];         343       a                                                                                                    | 12 -  |                                     | -                                                               |  |  |  |  |  |  |  |  |  |
| <pre>15 - b=x(4)*1e-2; % Thickness of the HTS winding (rotor)<br/>16 - c=1e-2; % Air-gap thickness<br/>17 - d=x(5)*1e-2; % Thickness of the stator winding<br/>18 - e=x(6)*1e-2; % Second air-gap thickness<br/>19 - f=x(7)*1e-2; % Thickness of the stator yoke<br/>330<br/>331 % Torque calculation<br/>332 %<br/>333 - for n = 1:nn<br/>334 - j=2*n-1;<br/>335 - Th=Th+(1/muo)*pi*L*((j*p)^2)*real(1i*(conj(K6n(n))*K7n(n)-K6n(n)*conj(K7n(n))));<br/>366<br/>37 - end<br/>388<br/>339 - C=Th;<br/>340<br/>341 - cin(1)=abs(C-9500)-10; % the constaint corresponds to Torque = 9500Nm<br/>342 - ceq=[];<br/>343</pre>                                                                                                    | 13 -  | R1=x(2)*1e-2;                       |                                                                 |  |  |  |  |  |  |  |  |  |
| <pre>16 - c=le-2;</pre>                                                                                                    | 14 -  |                                     | _                                                               |  |  |  |  |  |  |  |  |  |
| <pre>17 - d=x(5)*le-2; % Thickness of the stator winding<br/>e=x(6)*le-2; % Second air-gap thickness<br/>19 - f=x(7)*le-2; % Thickness of the stator yoke<br/>330<br/>331 % Torque calculation<br/>332 %<br/>333 - for n = 1:nn<br/>334 - j=2*n-1;<br/>335 - Th=Th+(1/muo)*pi*L*((j*p)*2)*real(li*(conj(K6n(n))*K7n(n)-K6n(n)*conj(K7n(n))));<br/>336<br/>337 - end<br/>338<br/>339 - C=Th;<br/>340<br/>341 - cin(1)=abs(C-9500)-10; % the constaint corresponds to Torque = 9500Nm<br/>ceq=[];<br/>343</pre>                                                                                                    |       |                                     |                                                                 |  |  |  |  |  |  |  |  |  |
| <pre>18 - e=x(6)*1e-2; % Second air-gap thickness<br/>f=x(7)*1e-2; % Thickness of the stator yoke<br/>330<br/>331 % Torque calculation<br/>%<br/>333 - for n = 1:nn<br/>334 - j=2*n-1;<br/>335 - Th=Th+(1/muo)*pi*L*((j*p)^2)*real(1i*(conj(K6n(n))*K7n(n)-K6n(n)*conj(K7n(n)))));<br/>336<br/>337 - end<br/>338<br/>339 - C=Th;<br/>340<br/>341 - cin(1)=abs(C-9500)-10; % the constaint corresponds to Torque = 9500Nm<br/>ceq=[];</pre>                                                                                                    |       |                                     |                                                                 |  |  |  |  |  |  |  |  |  |
| <pre>19 - f=x(7)*1e-2; % Thickness of the stator yoke 330 331</pre>                                                                                                    |       |                                     | _                                                               |  |  |  |  |  |  |  |  |  |
| <pre>330 331 % Torque calculation 332 % 333 - for n = 1:nn 334 - j=2*n-1; 335 - Th=Th+(1/muo)*pi*L*((j*p)^2)*real(li*(conj(K6n(n))*K7n(n)-K6n(n)*conj(K7n(n))))); 336 337 - end 338 339 - C=Th; 340 341 - cin(1)=abs(C-9500)-10; % the constaint corresponds to Torque = 9500Nm 342 - ceq=[]; 343</pre>                                                                                                    | 18 -  |                                     |                                                                 |  |  |  |  |  |  |  |  |  |
| <pre>331 % Torque calculation 332 333 -  for n = 1:nn 334 -  j=2*n-1; 335 -  Th=Th+(1/muo)*pi*L*((j*p)^2)*real(1i*(conj(K6n(n))*K7n(n)-K6n(n)*conj(K7n(n))))); 336 337 -  end 338 339 -  C=Th; 340 341 -  cin(1)=abs(C-9500)-10; % the constaint corresponds to Torque = 9500Nm 342 -  ceq=[]; 343</pre>                                                                                                    | 19 -  | f=x(7)*1e-2;                        | % Thickness of the stator yoke                                  |  |  |  |  |  |  |  |  |  |
| <pre>331 % Torque calculation 332 333 -  for n = 1:nn 334 - j=2*n-1; 335 - Th=Th+(1/muo)*pi*L*((j*p)^2)*real(1i*(conj(K6n(n))*K7n(n)-K6n(n)*conj(K7n(n))))); 336 337 - end 338 339 - C=Th; 340 341 - cin(1)=abs(C-9500)-10; % the constaint corresponds to Torque = 9500Nm 342 - ceq=[]; 343</pre>                                                                                                    |       |                                     |                                                                 |  |  |  |  |  |  |  |  |  |
| <pre>331 % Torque calculation 332 333 -  for n = 1:nn 334 - j=2*n-1; 335 - Th=Th+(1/muo)*pi*L*((j*p)^2)*real(1i*(conj(K6n(n))*K7n(n)-K6n(n)*conj(K7n(n))))); 336 337 - end 338 339 - C=Th; 340 341 - cin(1)=abs(C-9500)-10; % the constaint corresponds to Torque = 9500Nm 342 - ceq=[]; 343</pre>                                                                                                    | 330   |                                     |                                                                 |  |  |  |  |  |  |  |  |  |
| <pre>332 % 333 -</pre>                                                                                                    |       | & Torque calculation                |                                                                 |  |  |  |  |  |  |  |  |  |
| <pre>333 - = for n = 1:nn<br/>334 - j=2*n-1;<br/>335 - Th=Th+(1/muo)*pi*L*((j*p)^2)*real(1i*(conj(K6n(n))*K7n(n)-K6n(n)*conj(K7n(n)))));<br/>336<br/>337 - end<br/>338<br/>339 - C=Th;<br/>340<br/>341 - cin(1)=abs(C-9500)-10; % the constaint corresponds to Torque = 9500Nm<br/>342 - ceq=[];<br/>343</pre>                                                                                                    |       |                                     |                                                                 |  |  |  |  |  |  |  |  |  |
| <pre>334 - j=2*n-1;<br/>335 - Th=Th+(1/muo)*pi*L*((j*p)^2)*real(1i*(conj(K6n(n))*K7n(n)-K6n(n)*conj(K7n(n)))));<br/>336<br/>337 - end<br/>338<br/>339 - C=Th;<br/>340<br/>341 - cin(1)=abs(C-9500)-10; % the constaint corresponds to Torque = 9500Nm<br/>342 - ceq=[];<br/>343</pre>                                                                                                    |       |                                     |                                                                 |  |  |  |  |  |  |  |  |  |
| <pre>335 - Th=Th+(1/muo)*pi*L*((j*p)^2)*real(li*(conj(K6n(n))*K7n(n)-K6n(n)*conj(K7n(n)))); 336 337 - end 338 339 - C=Th; 340 341 - cin(1)=abs(C-9500)-10; % the constaint corresponds to Torque = 9500Nm 342 - ceq=[]; 343</pre>                                                                                                    |       |                                     |                                                                 |  |  |  |  |  |  |  |  |  |
| <pre>336 337 - end 338 339 - C=Th; 340 341 - cin(1)=abs(C-9500)-10; % the constaint corresponds to Torque = 9500Nm 342 - ceq=[]; 343</pre>                                                                                                    |       | -                                   | (j*p)^2)*real(1i*(conj(K6n(n))*K7n(n)-K6n(n)*conj(K7n(n))));    |  |  |  |  |  |  |  |  |  |
| <pre>338 339 - C=Th; 340 341 - cin(1)=abs(C-9500)-10; % the constaint corresponds to Torque = 9500Nm 342 - ceq=[]; 343</pre>                                                                                                    |       |                                     |                                                                 |  |  |  |  |  |  |  |  |  |
| <pre>339 - C=Th;<br/>340<br/>341 - cin(1)=abs(C-9500)-10; % the constaint corresponds to Torque = 9500Nm<br/>342 - ceq=[];<br/>343</pre>                                                                                                    | 337 - | - end                               |                                                                 |  |  |  |  |  |  |  |  |  |
| <pre>340 341 - cin(1)=abs(C-9500)-10; % the constaint corresponds to Torque = 9500Nm 342 - ceq=[]; 343</pre>                                                                                                    | 338   |                                     |                                                                 |  |  |  |  |  |  |  |  |  |
| 341 -       cin(1)=abs(C-9500)-10; % the constaint corresponds to Torque = 9500Nm         342 -       ceq=[];         343                                                                                                    | 339 - | C=Th;                               |                                                                 |  |  |  |  |  |  |  |  |  |
| 342 - ceq=[];<br>343                                                                                                    | 340   |                                     |                                                                 |  |  |  |  |  |  |  |  |  |
| 343                                                                                                    | 341 - | cin(1) = abs(C-9500)-10             | 0; % the constaint corresponds to Torque = 9500Nm               |  |  |  |  |  |  |  |  |  |
|                                                                                                    | 342 - | ceq=[];                             |                                                                 |  |  |  |  |  |  |  |  |  |
| 344 - end                                                                                                    | 343   |                                     |                                                                 |  |  |  |  |  |  |  |  |  |
|                                                                                                    | 344 - | <sup>L</sup> end                    |                                                                 |  |  |  |  |  |  |  |  |  |

| 📝 Edi | or - C:\LUBIN\RECHERCHE\Recherche_2020\Ecole_été_supra\presentation\programme\optimisation_mono_objectif\objective.m                                                                                                    |     |
|-------|----------------------------------------------------------------------------------------------------|-----|
| ∫ co  | istraint.m 🗙 objective.m 🗙 machine_8_domaines.m 🗶 machine_8_domaines_couple_statique.m 🗶 machine_8_domaines_fem.m 🗶 n                                                                                                    | nac |
| 1     | <pre>function vol=objective(x) % active mass</pre>                                                                                                    |     |
| 2     |                                                                                                    |     |
| 3 -   | Rocu=8960; % Density of copper                                                                                                    |     |
| 4 -   | Roacier=8000; % Density of iron                                                                                                    |     |
| 5 -   | Rosupra=5500; % Density of superconducting winding                                                                                                    |     |
| 6 -   | ksupra=0.7; % Filling factor of the HTS coil                                                                                                    |     |
| 7 -   | <pre>kcu=0.5; % Filling factor of the stator coil</pre>                                                                                                    |     |
| 8 -   | c=1e-2; % Air-gap value                                                                                                    |     |
| 9 -   | <pre>VR=1e-6*Roacier*pi*x(3)*(x(3)+2*x(2))*x(8); % Weight of the rotor yoke</pre>                                                                                                    |     |
| 10 -  | <pre>VS=le-6*Roacier*pi*x(7)*(x(7)+2*(x(2)+x(3)+x(4)+c+x(5)+x(6)))*x(8); % Weight of the stator yoke</pre>                                                                                                    |     |
| 11 -  | Vsupra=1e-6*(Rosupra*ksupra*pi*(x(9)-x(10))*x(4)*(x(4)+2*x(2)+2*x(3))*x(8)+(Rosupra*ksupra*pi^3*(                                                                                                    | (x) |
| 12 -  | Vcu=1e-6*(Rocu*kcu*pi*x(11)*x(5)*(x(5)+2*(x(2)+x(3)+x(4)+c))*x(8)+Rocu*kcu*pi^3*x(11)*x(5)*(x(5)+2*(x(2)+x(3)+x(4)+c))*x(8)+Rocu*kcu*pi^3*x(11)*x(5)*(x(5)+2*(x(2)+x(3)+x(4)+c))*x(8)+Rocu*kcu*pi^3*x(11)*x(5)*(x(5)+2*(x(2)+x(3)+x(4)+c))*x(8)+Rocu*kcu*pi^3*x(11)*x(5)*(x(5)+2*(x(2)+x(3)+x(4)+c))*x(8)+Rocu*kcu*pi^3*x(11)*x(5)*(x(5)+2*(x(2)+x(3)+x(4)+c))*x(8)+Rocu*kcu*pi^3*x(11)*x(5)*(x(5)+2*(x(2)+x(3)+x(4)+c))*x(8)+Rocu*kcu*pi^3*x(11)*x(5)*(x(5)+2*(x(2)+x(3)+x(4)+c))*x(8)+Rocu*kcu*pi^3*x(11)*x(5)*(x(5)+2*(x(5)+2*(x(2)+x(3)+x(4)+c)))*x(8)+Rocu*kcu*pi^3*x(11)*x(5)*(x(5)+2*(x(5)+2*(x(5)+x(3)+x(4)+c)))*x(8)+Rocu*kcu*pi^3*x(11)*x(5)*(x(5)+2*(x(5)+2 | ⊦2≯ |
| 13    |                                                                                                    |     |
| 14    | %vol(1)=VR+VS+Vsupra+Vcu; % total weight                                                                                                    |     |
| 15 -  | <pre>vol(1)=Vsupra+Vcu; % activ weight</pre>                                                                                                    |     |
| 16    |                                                                                                    |     |
| 17    |                                                                                                    |     |
| 18 -  | end                                                                                                    |     |

| oblem Setup and Results                                                                                                    | Options                                                                     |     |
|----------------------------------------------------------------------------------------------------|-----------------------------------------------------------------------------|-----|
| olver: ga - Genetic Algorithm                                                                                                | Population                                                                  | ^   |
| roblem                                                                                                    | Population type: Double vector                                              |     |
| itness function: @objective                                                                                                  | Population size: OUse default: max(min(10*numberOfVariables, 100), 40)      |     |
| Number of variables: 11                                                                                                    | Specify: 1000                                                               | 1   |
|                                                                                                    | Creation function: Uniform                                                  | ā I |
| Constraints:<br>Linear inequalities: A: b:                                                                                   |                                                                             |     |
| · · · · · · · · · · · · · · · · · · ·                                                                                        | Initial population:      Use default: []                                    |     |
| inear equalities: Aeq: beq: beq:                                                                                             | Specify:                                                                    |     |
| Bounds:         Lower:         [1;10;0;0.5;0.5;0;0;20;0;0.1;0.5]         Upper:         [10;40;0;2;5;0;0;50;1;1;1]           |                                                                             |     |
| Nonlinear constraint function: @constraint                                                                                   | Initial scores:   Use default: []                                           |     |
| nteger variable indices: 1                                                                                                   | O Specify:                                                                  |     |
| un solver and view results                                                                                                   | Initial range: <ul> <li>Use default: []</li> </ul>                          |     |
| Use random states from previous run                                                                                          | O Specify:                                                                  |     |
| Start Pause Stop                                                                                                    | Fitness scaling                                                             |     |
| urrent iteration: 766 Clear Results                                                                                          | Scaling function: Rank                                                      |     |
| Varning: Matrix is close to singular or badly scaled. Results may be inaccurate. RCOND =                                     |                                                                             |     |
|                                                                                                    |                                                                             |     |
| bjective function value: 46.237592163394886<br>ptimization terminated: average change in the penalty fitness value less than | Selection                                                                   |     |
| ptions.FunctionTolerance                                                                                                    | Selection Stochastic uniform                                                | ,   |
| nd constraint violation is less than options.ConstraintTolerance.                                                            | Selection function. Stochastic uniform                                      |     |
|                                                                                                    |                                                                             |     |
|                                                                                                    |                                                                             |     |
|                                                                                                    | Reproduction                                                                |     |
| inal point:                                                                                                    | Elite count:      Use default: 0.05*max(min(10*numberOfVariables, 100), 40) |     |
| 2 3 4 5 6 7 8 9 10 11 1                                                                                                    | O Specify:                                                                  |     |
| 10 39.774 0 0.871 0.85 0 0 22.946 0.999 0.275 0.786 0                                                                        | Crossover fraction:  Ilse default: 0.8                                      |     |

• To reduce the mass, the algorithm tends to maximize the radius and the pole pair number (small end-winding), we obtain 46kg  $\rightarrow 65$ kW/kg! (active mass)

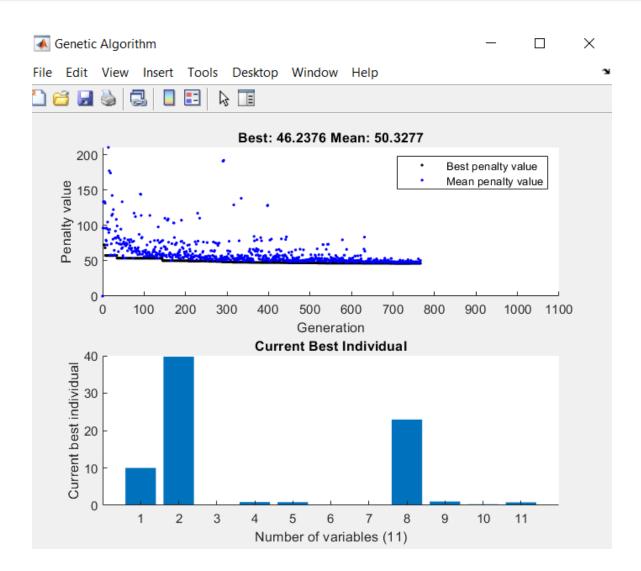

◆ If we have a constraint on the radius, we can impose R1 = 25cm (for example)

| Variable | Number                                 |              | Lower | Upper |
|----------|----------------------------------------|--------------|-------|-------|
| р        | Pole-pairs number (integer)            | x(1)         | 1     | 10    |
| $R_1$    | Inner radius of the rotor (cm)         | x(2)         | 25    | 25    |
| а        | Thickness rotor yoke (cm)              | x(3)         | 0     | 0     |
| b        | Thickness HTS winding (cm)             | <b>x</b> (4) | 0.5   | 2     |
| d        | Thickness stator winding (cm)          | x(5)         | 0.5   | 5     |
| e        | 2 <sup>nd</sup> air-gap thickness (cm) | x(6)         | 0     | 0     |
| f        | Thickness stator yoke (cm)             | x(7)         | 0     | 0     |
| L        | Axial length (cm)                      | x(8)         | 20    | 50    |
| α        | Outer opening HTS coils                | x(9)         | 0     | 1     |
| β        | Inner opening HTS coils                | x(10)        | 0.1   | 1     |
| ν        | Opening of the stator coils            | x(11)        | 0.5   | 1     |

| Problem Setup and Res        | ults    |                                                 |          |                  |               | Options                |                                                           |  |  |  |
|------------------------------|---------|-------------------------------------------------|----------|------------------|---------------|------------------------|-----------------------------------------------------------|--|--|--|
| Solver: ga - Genetic Alc     | orithm  |                                                 |          |                  | ~             | Population             |                                                           |  |  |  |
| Problem                      |         |                                                 |          |                  |               | Population type:       | Double vector V                                           |  |  |  |
| Fitness function: @objective |         |                                                 |          |                  |               | Population size:       | O Use default: max(min(10*numberOfVariables, 100), 40)    |  |  |  |
| Number of variables: 11      |         |                                                 |          |                  |               |                        | Specify: 500                                              |  |  |  |
| Constraints:                 |         |                                                 |          |                  |               | Creation function:     | Uniform                                                   |  |  |  |
| Linear inequalities:         | A:      |                                                 | b:       |                  |               |                        |                                                           |  |  |  |
| Linear equalities:           | Aeq:    |                                                 | beq:     |                  |               | Initial population:    | : 🖲 Use default: []                                       |  |  |  |
| Bounds:                      | Lower:  | [1;25;0;0.5;0.5;0;0;20;0;0.1;0.5]               | Upper:   | [10;25;0;2;5;0;0 | );50;1;1;1]   |                        | O Specify:                                                |  |  |  |
| Nonlinear constraint fu      |         |                                                 | 1        |                  |               | Initial scores:        | Use default: []                                           |  |  |  |
| Integer variable indices     | :       | 1                                               |          |                  |               |                        | O Specify:                                                |  |  |  |
| Run solver and view resu     | ılts    |                                                 |          |                  |               | Initial range:         | Use default: []                                           |  |  |  |
| Use random states f          | rom pr  | evious run                                      |          |                  |               |                        | O Specify:                                                |  |  |  |
| Start Pause                  | Stop    |                                                 |          |                  |               | □ Fitness scaling      |                                                           |  |  |  |
| Current iteration: 448       |         |                                                 |          |                  | Clear Results | Scaling function: Rank |                                                           |  |  |  |
|                              |         |                                                 |          |                  |               |                        |                                                           |  |  |  |
| Optimization running         |         |                                                 |          |                  |               |                        |                                                           |  |  |  |
| Objective function value     |         | 960334612428<br>age change in the penalty fithe | ss value | less than        |               |                        |                                                           |  |  |  |
| options.FunctionToleran      |         | ige change in the penalty inthe                 | oo rarac |                  |               | □ Selection            |                                                           |  |  |  |
| and constraint violation     | is less | than options.ConstraintTolerar                  | ice.     |                  |               | Selection function     | 1: Stochastic uniform                                     |  |  |  |
|                              |         |                                                 |          |                  |               |                        |                                                           |  |  |  |
|                              |         |                                                 |          |                  |               |                        |                                                           |  |  |  |
| . <u> </u>                   |         |                                                 |          |                  | ~             | □ Reproduction         |                                                           |  |  |  |
| Final point:                 |         |                                                 |          |                  |               |                        |                                                           |  |  |  |
|                              |         | 5 6 7                                           | 0        | 0 10             | 44            | Elite count:           | Use default: 0.05*max(min(10*numberOfVariables, 100), 40) |  |  |  |
| 1 2 3                        | 4       | 5 6 7                                           | 8        | 9 10             | 11            |                        | O Specify:                                                |  |  |  |
| 6 25                         | 0 1     | 1.202 1.422 0                                   | 0 25     | .9 1 0           | 0.259 0.75 0  | Crossover fraction     | n 🖲 Lice default: 0.0                                     |  |  |  |
|                              |         |                                                 |          |                  |               | Crossover traction     | III Ico dotaulti II 9                                     |  |  |  |

• This increases the axial length... we obtain 52.5kg  $\rightarrow$  57 kW/kg! (active mass)

#### Design Optimization with Matlab Toolbox Results: Flux density in the air-gap

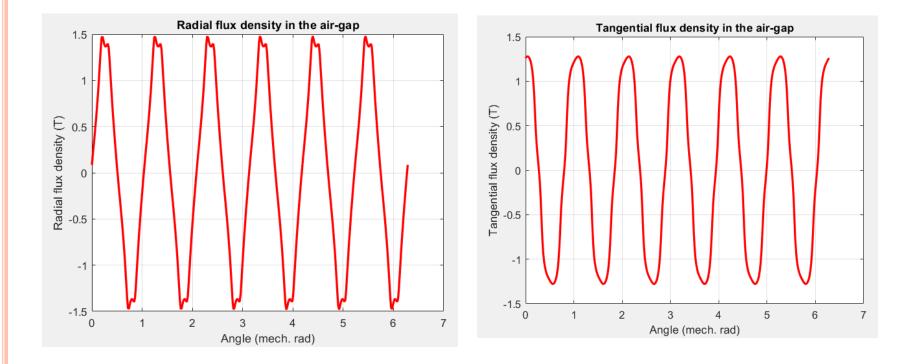

#### Design Optimization with Matlab Toolbox Results: Static and dynamic torque

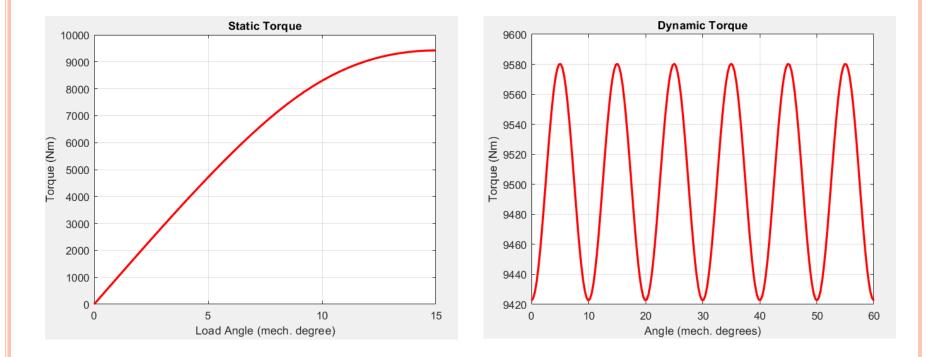

#### Design Optimization with Matlab Toolbox Results: Back EMF (1 conductor/slot)

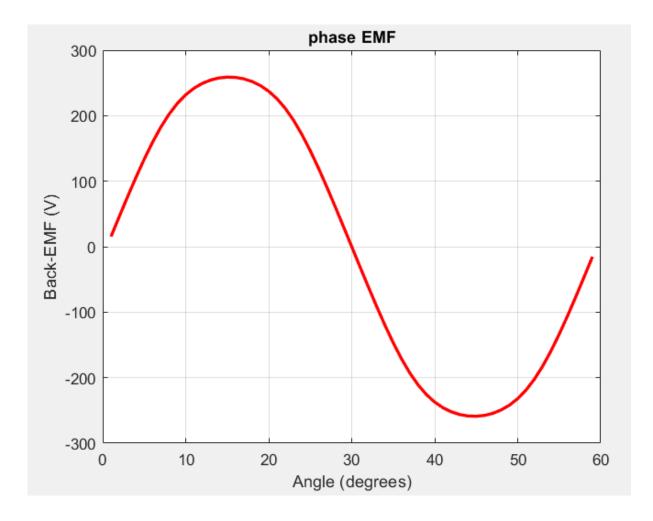

### HTS winding verification for the critical current density (needs to be done....)

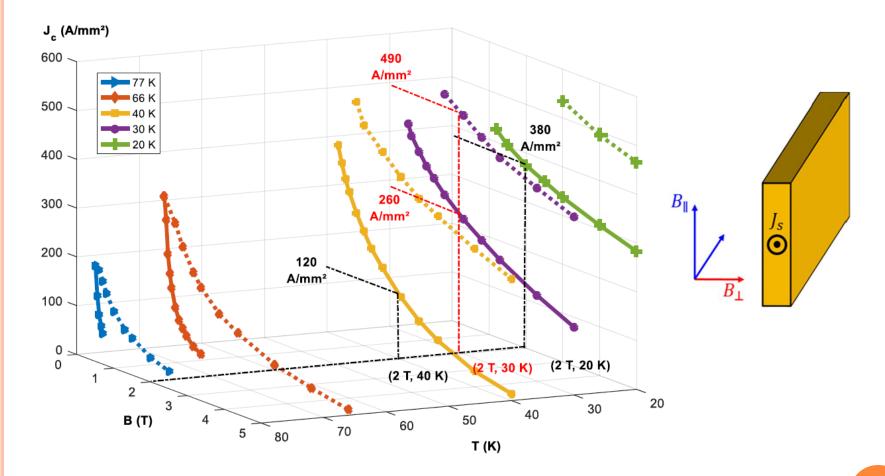

 This should be include in the design procedure..... Perhaps the maximal constraint is on the end-winding (3D model....)

# HTS winding verification for the critical current density (needs to be done....)

♦ B on HTS wire is never greater than 1.65T; Under 30K Jc = 300A/mm2 can be correct ....

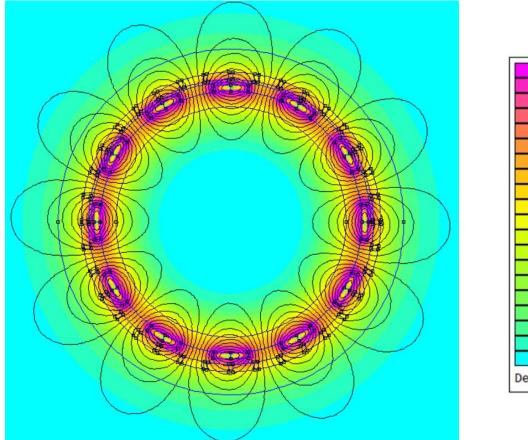

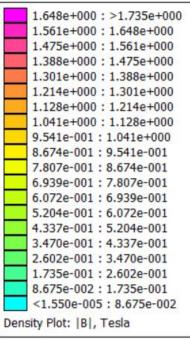

#### **Multi-objective Design Optimization**

#### gamultiobj.m

- We have to define two Matlab function functions: constraint.m and objective.m constraint.m: return the value of the constraint (torque)
   Objective.m: return the value of the objectives
- We have to choose an optimization method: multi objective Genetic Algorithm (gamultiobj.m)

#### Two antagonist objectives: minimize the mass and minimize R<sub>2</sub>

| Variable       | Number                                 |              | Lower | Upper |
|----------------|----------------------------------------|--------------|-------|-------|
| р              | Pole-pairs number (integer)            | x(1)         | 1     | 10    |
| $\mathbf{R}_1$ | Inner radius of the rotor (cm)         | x(2)         | 10    | 40    |
| a              | Thickness rotor yoke (cm)              | x(3)         | 0     | 0     |
| b              | Thickness HTS winding (cm)             | <b>x</b> (4) | 0.5   | 2     |
| d              | Thickness stator winding (cm)          | x(5)         | 0.5   | 5     |
| е              | 2 <sup>nd</sup> air-gap thickness (cm) | x(6)         | 0     | 0     |
| f              | Thickness stator yoke (cm)             | x(7)         | 0     | 0     |
| L              | Axial length (cm)                      | x(8)         | 20    | 50    |
| α              | Outer opening HTS coils                | x(9)         | 0     | 1     |
| β              | Inner opening HTS coils                | x(10)        | 0.1   | 1     |
| ν              | Opening of the stator coils            | x(11)        | 0.5   | 1     |

## **Multi-objective Design Optimization**

#### 📣 MATLAB R2019b - academic use

| н        | OME          |                | PLOTS          | APPS                          | EDITOR                 | PUBLISH      | H VIEW           |            |            |        |
|----------|--------------|----------------|----------------|-------------------------------|------------------------|--------------|------------------|------------|------------|--------|
| 4        |              |                | 📮 Find Files   | $\Leftrightarrow \Rightarrow$ | Insert                 | 🛃 fx 🗗       | •                |            |            | 🔎 Rur  |
| New      | Open         | Save           | 🔄 Compare 🔻    | 斜 Go To 🔻                     | Comment                | % 🍇 🐲        | Breakpoints      | Run        | Run and    |        |
| TNEW     | ⊂ v          | -<br>▼         | 🚔 Print 🔻      | 🔍 Find 🔻                      | Indent                 |              |                  | T          | Advance    | 🛃 Adı  |
|          |              | FILE           | —              | NAVIGATE                      |                        | EDIT         | BREAKPOINTS      |            |            | RUN    |
| \$ →     | 🔁 🗖          |                | 📕 🕨 C: 🕨 LUBIN | ► RECHERCH                    | IE • Recherc           | :he_2020 🕨 E | cole_été_supra 🕨 | presentat  | ion 🕨 prog | gramme |
| 📝 Edit   | tor - C:\    | LUBIN\         |                |                               |                        |              | \programme\opti  |            |            |        |
| ∫ co     | nstraint     | .m ×           | objective.m    | machine_8                     | _domaines.m            | × machin     | e_8_domaines_co  | uple_stati | que.m ×    | machir |
| 1        | ך <b>f</b> ו | uncti          | on [cin,ceq]   | =constrain                    | nt(x)                  |              |                  |            |            |        |
| 2        |              |                |                |                               |                        |              |                  |            |            |        |
| 3        |              |                |                |                               |                        |              | gamultio         | bi dc      | esn't      | ma     |
| 4 -      | n            | n=1;           |                |                               | % Number               | or nam       | 0                |            |            |        |
| 5<br>6   |              | 10-4*          | nitle 7.       |                               | ° Tin no               |              | variable!        | !!         |            |        |
| 7 -      |              | uo=4^<br>ur=1; | pi*1e-7;       |                               | % Air pe:<br>≷ Pelatiw |              | ility of the     | rotor      | voke       |        |
| ,<br>8 – |              | us=1;          |                |                               |                        |              | ility of the     |            |            |        |
| 9        |              |                |                |                               |                        | e permeas    |                  | Doubol     |            |        |
| 10       | %            | Geom           | etrical para   | ameters (cr                   | n)                     |              |                  |            |            |        |
| 11       |              |                |                |                               |                        |              |                  |            |            |        |
| 12 -     | p            | =roun          | ld(x(1));      | r                             |                        | % Pole       | e-pairs numb     | er         |            |        |
| 13 -     | R.           | 1=x (2         | :)*1e-2;       |                               | % I:                   | nner radi    | us of the ro     | tor yol    | æ          |        |
| 14 -     | a            | =x(3)          | *1e-2;         |                               |                        |              | of the rotor     | -          |            |        |
| 15 -     |              |                | *1e-2;         |                               |                        |              | of the HTS w     | inding     | (rotor)    |        |
| 16 -     |              | =1e-2          | -              |                               |                        | ir-gap th    |                  |            |            |        |
| 17 -     |              |                | *1e-2;         |                               |                        |              | of the state     |            | ing        |        |
| 18 -     |              |                | *1e-2;         |                               |                        |              | -gap thickne     |            |            |        |
| 19 -     | f:           | =x (7)         | *1e-2;         |                               | % T.                   | hickness     | of the state:    | r yoke     |            |        |

#### Multi-objective Design Optimization: Pareto front (J<sub>c</sub> = 300 A/mm2)

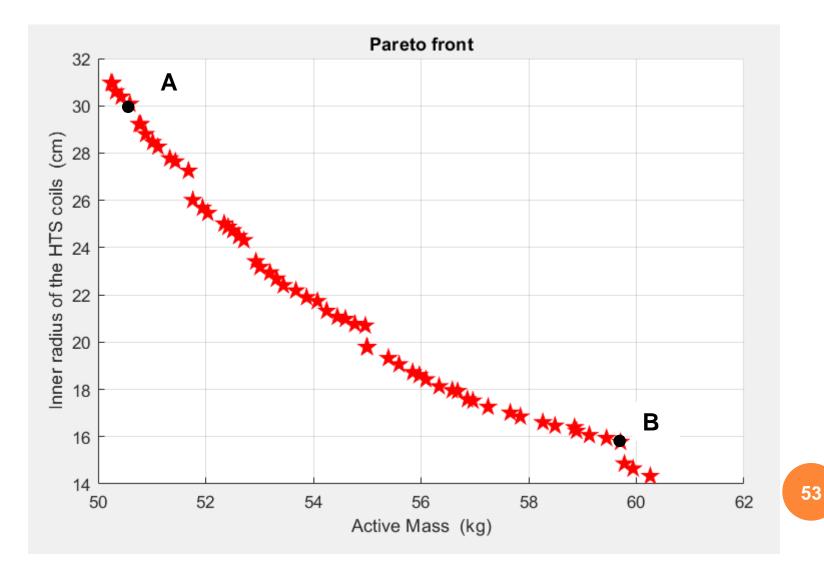

#### Multi-objective Design Optimization: Results A and B

| Variable       | Number                                 | Lower | Upper | Α     | В     |
|----------------|----------------------------------------|-------|-------|-------|-------|
| р              | Pole-pairs number (integer)            | 1     | 10    | 8     | 4     |
| $\mathbf{R}_1$ | Inner radius of the rotor (cm)         | 10    | 40    | 30.1  | 15.8  |
| а              | Thickness rotor yoke (cm)              | 0     | 0     | 0     | 0     |
| b              | Thickness HTS winding (cm)             | 0.5   | 2     | 1.2   | 2.1   |
| d              | Thickness stator winding (cm)          | 0.5   | 5     | 1.17  | 1.84  |
| е              | 2 <sup>nd</sup> air-gap thickness (cm) | 0     | 0     | 0     | 0     |
| f              | Thickness stator yoke (cm)             | 0     | 0     | 0     | 0     |
| L              | Axial length (cm)                      | 20    | 50    | 30.2  | 33.3  |
| α              | Outer opening HTS coils                | 0     | 1     | 0.99  | 0.99  |
| β              | Inner opening HTS coils                | 0.1   | 1     | 0.413 | 0.427 |
| ν              | Opening of the stator coils            | 0.5   | 1     | 0.652 | 0.747 |
| Mass           | Activ mass, windings (kg)              |       |       | 50.6  | 59.7  |
| Rext           | External radius (cm)                   |       |       | 33.4  | 20.7  |
| PTM            | Power to Mass ratio (kW/kg)            |       |       | 59.3  | 50.2  |

## Multi-objective Design Optimization: Pareto front (J<sub>c</sub> = 200 A/mm2)

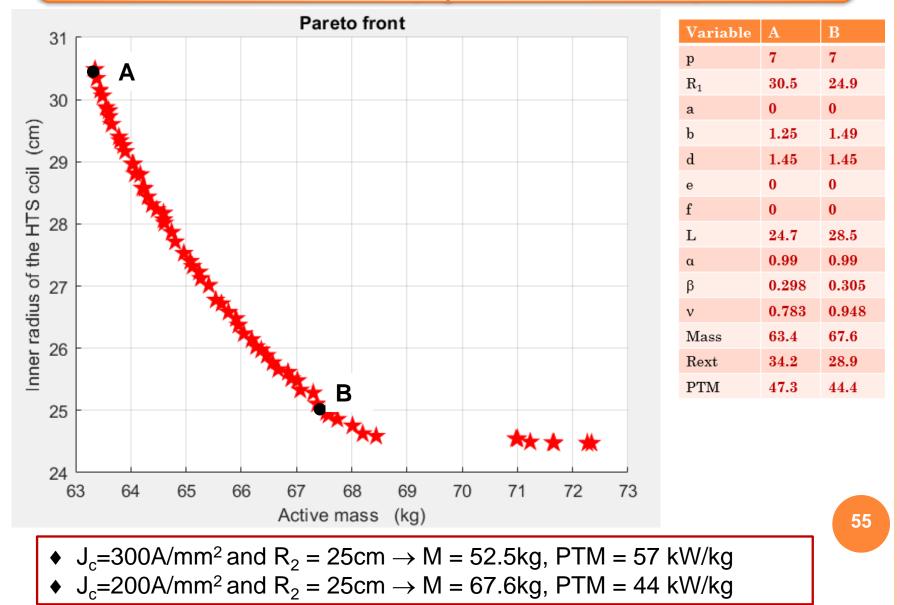

### **Design Optimization with iron yoke**

We have to limit the maximal value of the flux density in the stator and rotor yokes around the knee point of the B(H) characteristic (we have the analytical expression of the flux density in the yokes), if not the model will be not valid......

Supplementary constraint : B<sub>yoke</sub> < B<sub>knee</sub> (around 1,6T)

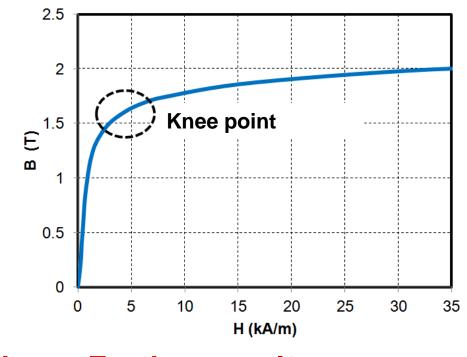

To do..... Further results are expected Is iron necessary if PTM is the objective, not sure????

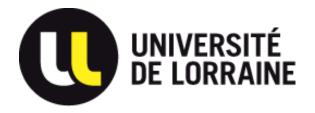

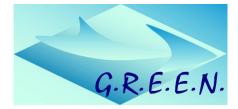

## **THANK YOU !**